**UNIVERSIDAD NACIONAL AUTÓNOMA DE MÉXICO**

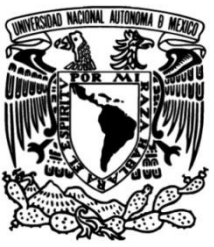

**FACULTAD DE INGENIERÍA**

# **DISEÑO DE UN CONTROLADOR PARA MOTOR DE CINCO FASES**

**TESIS**

Que para obtener el título de

**Ingeniero Mecatrónico**

**P R E S E N T A N**

Chaim Correa González

Octavio Marín Pardo

**DIRECTOR DE TESIS** M.I. Ulises Martín Peñuelas Rivas

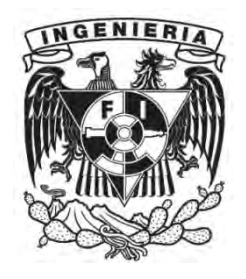

**Ciudad Universitaria, Cd. Mx., 2017**

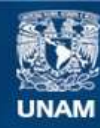

Universidad Nacional Autónoma de México

**UNAM – Dirección General de Bibliotecas Tesis Digitales Restricciones de uso**

#### **DERECHOS RESERVADOS © PROHIBIDA SU REPRODUCCIÓN TOTAL O PARCIAL**

Todo el material contenido en esta tesis esta protegido por la Ley Federal del Derecho de Autor (LFDA) de los Estados Unidos Mexicanos (México).

**Biblioteca Central** 

Dirección General de Bibliotecas de la UNAM

El uso de imágenes, fragmentos de videos, y demás material que sea objeto de protección de los derechos de autor, será exclusivamente para fines educativos e informativos y deberá citar la fuente donde la obtuvo mencionando el autor o autores. Cualquier uso distinto como el lucro, reproducción, edición o modificación, será perseguido y sancionado por el respectivo titular de los Derechos de Autor.

## **AGRADECIMIENTOS**

Agradecemos el apoyo a DGAPA por su colaboración con el Proyecto PAPIME PE106514 que permitió el financiamiento del trabajo aquí presentado.

De igual manera, agradecemos a nuestros asesores: Ulises Martín Peñuelas Rivas y Mariano García del Gállego, por el apoyo que nos prestaron, en todos los sentidos.

Chiam y Octavio

Cuesta mucho trabajo encontrar momentos por los cuales no estar agradecido. En mi caso, quizá es debido a que los olvido, o bien, por aprender que cada instante tiene un propósito y una enseñanza que aportar a nuestras vidas sin importar las circunstancias que atravesemos.

Las circunstancias negativas muchas veces parecen ser gigantescas e inamovibles, pero no lo son. No he pasado por todas y cada una de ellas para poder garantizar que lo que digo es cierto, pero tampoco nadie ha pasado por todas y cada una de ellas para poder garantizar lo contrario. Así que sólo es cosa de escoger si rendirse y huir, o aprender de ellas.

Las circunstancias positivas que son en las que la mayor parte del tiempo nos encontramos, rara vez son notadas porque son cotidianas y forman parte de nosotros. Generalmente nos percatamos de ellas o las resaltamos cuando ya no están ahí. Por ello mi solución, es ser agradecido por todo, porque como ya dije, cada instante tiene un propósito y algo que enseñarnos. Quizá no lo veamos al inicio, pero ahí está… esperando a que lo descubramos.

Así que gracias, gracias a ti que estás leyendo esto, porque también formas parte de este momento.

Chaim C.G.

"*Somos como enanos parados en los hombros de gigantes, y por tanto podemos ver más lejos y mejor que ellos. Pero esto no es por tener mejor vista o mayor altura, sino porque somos cargados y elevados por su grandeza.*"

Bernard de Chartres.

"*Es de gente bien habida, el ser siempre agradecida.*"

Parte del conocimiento ancestral que uno adquiere con los abuelos.

Agradezco primeramente a mi familia; que con su apoyo, motivación, consejo, entusiasmo y, sobre todo, paciencia, fue posible no sólo realizar esta tesis, sino todos mis años de estudio y crecimiento, académicos y personales.

A todos los profesores, que durante toda la vida aportaron en diferentes medidas a mi preparación profesional. Con una mención especial a Ulises Peñuelas Rivas, por las incontables horas dedicadas al desarrollo de este trabajo y a las muy amenas pláticas acompañadas de un café; Mariano García del Gállego, no sólo por la invitación a trabajar en este proyecto, además por su gran apoyo y asesoría en otros previos y futuros; Pilar Corona Lira, por presentarme el maravilloso mundo de la electrónica, que derivó en que estudiara también esta carrera.

A mis amigos, que en diferentes tiempos y formas me ayudaron a encontrarme cuando hasta el mapa había perdido. Dedicado especialmente a unos cuantos, que algo tuvieron que ver en esta aventura llamada universidad. Chaim, Darío, Eduardo, ustedes saben todo la gratitud y aprecio que les tengo. Aline, gracias por todo lo que compartimos, esos pequeños y grandes momentos que hicieron de esta etapa inolvidable.

Finalmente, gracias UNAM por la formación que nos das, por la gente que nos permites conocer y por las oportunidades que nos presentas.

> Por mi raza hablará el espíritu Octavio

# <span id="page-4-0"></span>**INTRODUCCIÓN**

Dentro de las instalaciones de la Facultad de Ingeniería de la Universidad Nacional Autónoma de México, se encuentra el Centro de Manufactura Avanzada. Este Centro, cuenta con diversas máquinas herramienta que permiten practicar diferentes procesos de manufactura, tales como: tornos, fresas, centros de maquinado, una cortadora láser, entre otras.

La cortadora láser, una EMCO LS140, actualmente se encuentra fuera de servicio. Uno de los sistemas dañados es el encargado de mover la pieza de trabajo, éste utiliza motores manejados a través de un controlador. En el presente trabajo se propone un circuito que sea capaz de mover estos motores, ya que, debido a la antigüedad de la máquina, el controlador ya no se encuentra nuevo en el mercado.

A continuación, se planteará la problemática en cuestión, se definirá el objetivo principal y una breve explicación de por qué desarrollar este proyecto. En el Capítulo 1, se revisará el estado del arte respecto a las máquinas por control numérico y algunos controladores existentes para motores a pasos. El Capítulo 2, abarca el diseño del circuito en sus diferentes iteraciones. En el Capítulo 3 se resumen los resultados obtenidos al hacer su conexión con la máquina. Los Capítulos 4 y 5, tratan las conclusiones y el trabajo a futuro, respectivamente.

# <span id="page-5-0"></span>**DEFINICIÓN DEL PROBLEMA**

Hace más de 20 años que esta cortadora se encuentra fuera de servicio. En su tiempo, había disponibilidad de técnicos y refacciones para repararla, sin embargo, resultaban en un precio muy elevado, ya que era necesario solicitar ambos a Austria. Hoy en día además del alto costo en su adquisición, estas refacciones sólo se encuentran disponibles como piezas de segunda mano.

Por la potencia de su láser, la cortadora EMCO LS140 es capaz de trabajar con aceros, aluminios, plásticos y madera de diferentes grosores y con una superficie máxima de 46 x 46 [cm]. Esto la hace una máquina versátil y de gran utilidad para el Centro de Manufactura Avanzada, ya que permite el desarrollo de prácticas y proyectos de diferentes categorías.

Es por esto que se propone una actualización tecnológica al sistema de posicionamiento de la pieza de trabajo.

# <span id="page-5-1"></span>**OBJETIVO**

Se diseñará un circuito de potencia capaz de mover los motores a pasos VRDM 537/50 LVC de la cortadora láser EMCO LS140 del Centro de Manufactura Avanzada de la Facultad de Ingeniería de la UNAM.

# <span id="page-5-2"></span>**JUSTIFICACIÓN**

Las máquinas de Control Numérico por Computadora (CNC), tienen un amplio rango de aplicación dentro de la ingeniería, abarcando todos los sectores que requieren manufactura de alta precisión.

Es importante que los alumnos de las carreras de Ingeniería Mecánica, Ingeniería Mecatrónica e Ingeniería Industrial, adquieran los conocimientos y práctica en dichas máquinas.

El correcto funcionamiento de esta máquina permitirá el desarrollo de proyectos tanto a estudiantes como docentes e investigadores. Estos proyectos abarcan, entre otras, las siguientes áreas:

- Acreditación de asignaturas.
- Desarrollo de proyectos que requieran corte de materiales para manufactura de prototipos.
- Corte de piezas para los equipos de competencia de la Facultad de Ingeniería.
- Corte de piezas para proyectos de vinculación industrial o para otras dependencias de la Universidad.

## Contenido

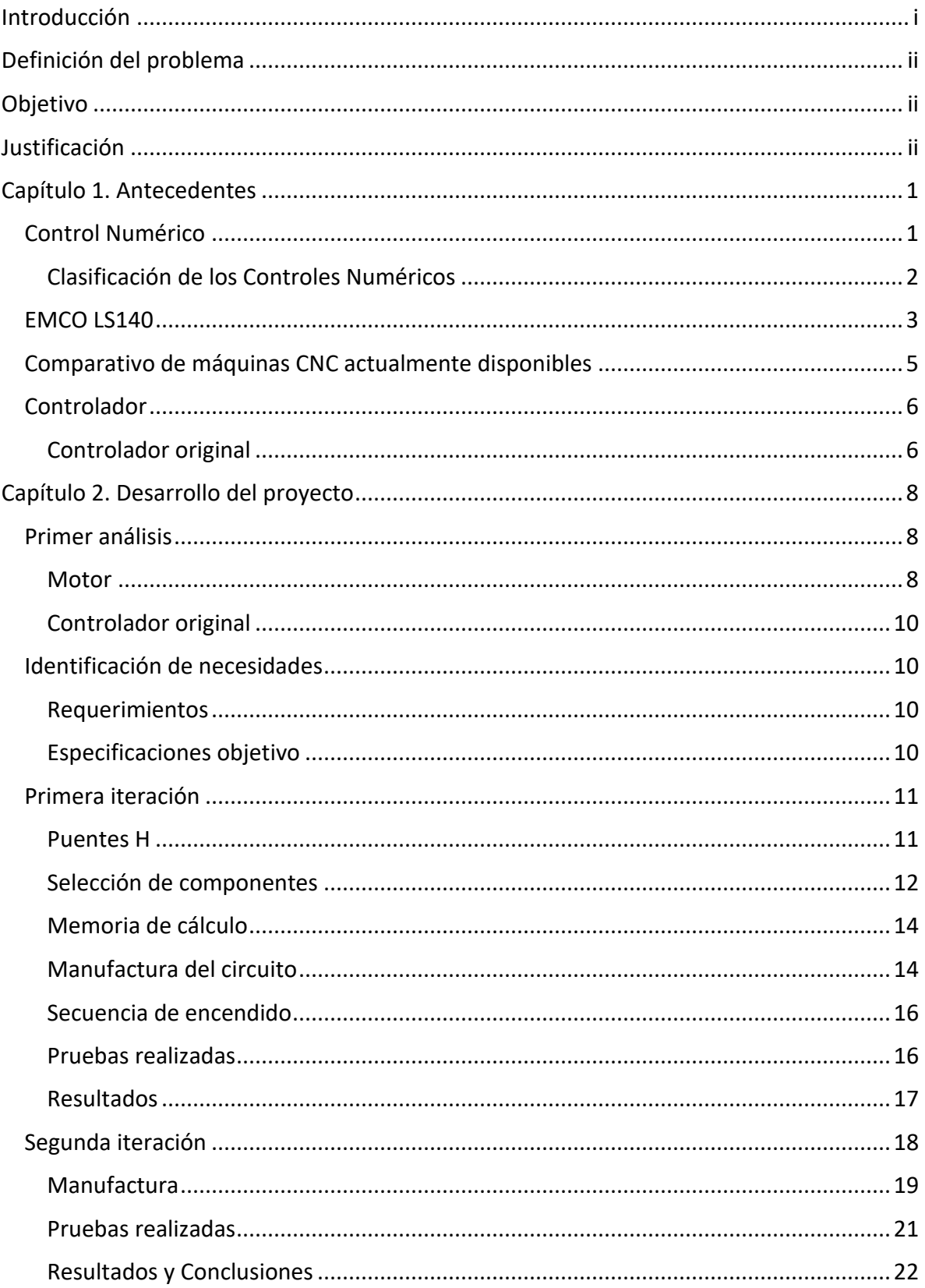

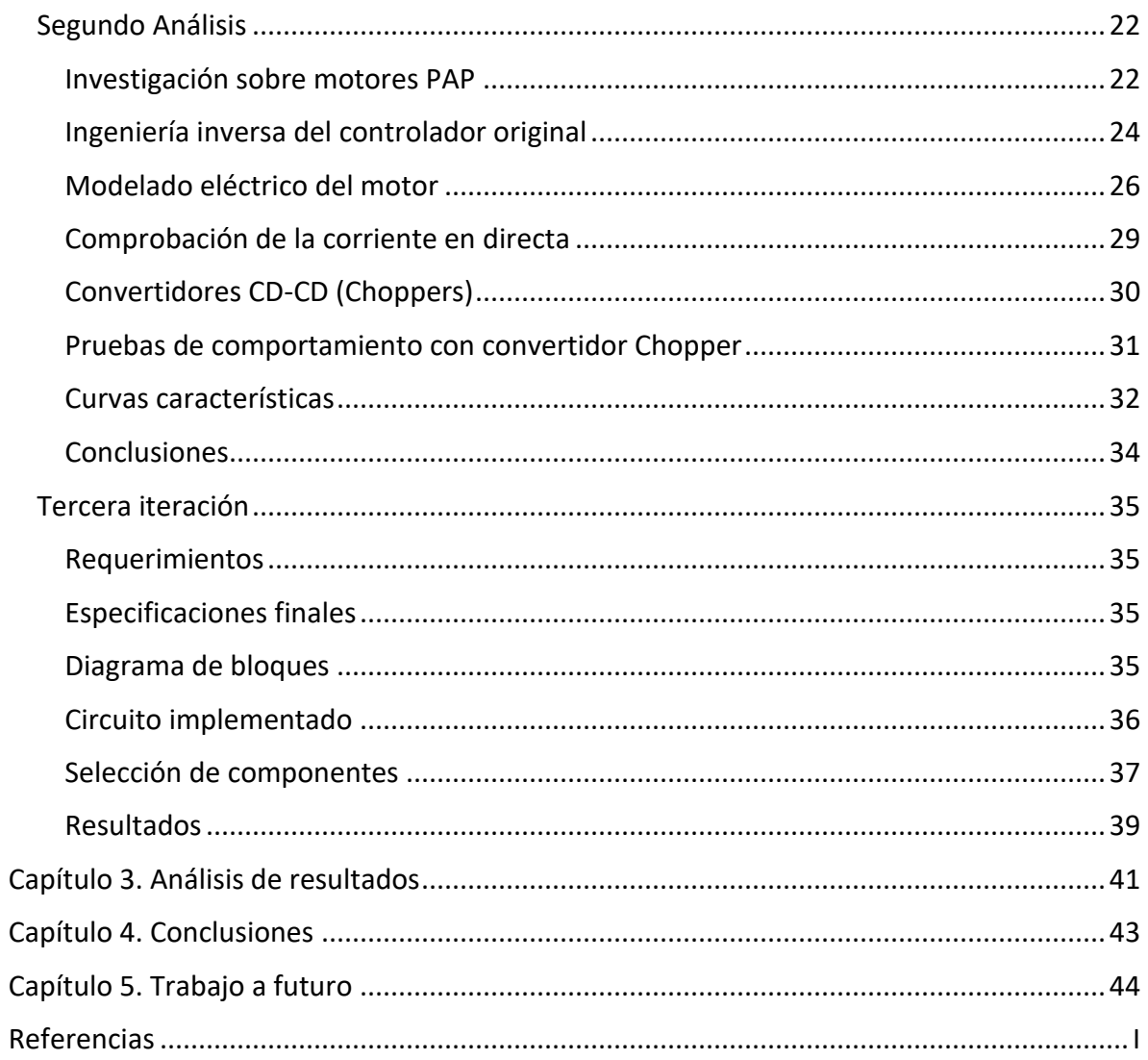

# <span id="page-8-0"></span>**CAPÍTULO 1. ANTECEDENTES**

## <span id="page-8-1"></span>**Control Numérico**

Tal como se indica en el capítulo 3 de "*Automatización Programable*" [1], el Control Numérico (CN) es una forma de automatización programable diseñada para adaptarse a variaciones en la configuración de productos, en la cual una máquina o proceso se controla con programas de instrucciones basados en números, letras y símbolos para desarrollar una tarea concreta.

La aplicación del CN se divide en dos categorías, aplicaciones con máquina herramienta (fresado, torneado, taladrado, etc.) y aplicaciones sin máquina herramienta (inspección, ensamblaje, trazado, etc.) El principio de operación común de todas es el control de la posición relativa de una herramienta con respecto al objeto a procesar.

Los elementos que, a grandes rasgos, componen un sistema de CN son:

- **El Control Numérico**. Interpreta las instrucciones contenidas en el programa convirtiéndolas en señales que accionen los dispositivos de las máquinas implicadas.
- **El programa de CN**. Contiene todas las instrucciones codificadas para que se desarrollen las tareas.

La arquitectura general de un CN, consta de cuatro subconjuntos funcionales:

#### **1. Unidad de entrada/salida de datos**

Sirve para introducir los programas en el equipo de control numérico usando un lenguaje inteligible para éste.

**2. Unidad de memoria interna e interpretación de órdenes**

Almacena el programa, datos de la máquina y las compensaciones (aceleración, desaceleración, correcciones de la herramienta). También son conocidos como datos de puesta en operación.

#### **3. Unidad de cálculo**

Crea el conjunto de órdenes que serán utilizadas para gobernar la máquina.

#### **4. Servomecanismos**

La función principal de un CN es gobernar los motores de una máquina, los cuales provocan un desplazamiento relativo entre el útil y la pieza de trabajo.

#### <span id="page-9-0"></span>**Clasificación de los Controles Numéricos**

- Según el sistema de referencia
	- o **Absoluto**. El origen siempre se localiza en la misma posición respecto a la mesa de trabajo
	- o **Incremental o flotante**. Permite al operador fijar el origen del sistema en cualquier posición de la mesa de trabajo.
- Según el control de las trayectorias
	- o **Punto a punto**. Realiza desplazamientos en vacío en trayectorias paralelas a los ejes o a 45°. La coordinación entre ejes no es necesaria ya que el objetivo es alcanzar el punto dado en el mínimo tiempo y con la máxima precisión.
	- o **Paraxial**. A diferencia del anterior el desplazamiento se puede realizar durante la operación del elemento desplazable.
	- o **Contorneado**. Controla continuamente el movimiento de la herramienta, coordinando su movimiento usando técnicas de interpolación lineal, circular y parabólica.
- Según el tipo de accionamiento: **Hidráulicos, eléctricos, o neumáticos**.
- Según el bucle de control:
	- o **Lazo abierto.** Las órdenes a los motores se envían a partir de la información suministrada por la unidad de cálculo, y el servomecanismo no recibe información de la posición real de la herramienta ni de su velocidad.
	- o **Lazo cerrado**. Las órdenes suministradas a los motores dependen a la vez de la información enviada por la unidad de cálculo y de la información suministrada por un captador de posición y uno de medida de la velocidad.
- Según la tecnología de control
	- o **Control Numérico Directo (CND).** Cada función que realiza el control es implementada por un circuito electrónico específico únicamente destinado a ese fin, realizándose la interconexión entre ellos con lógica cableada. Desafortunadamente son poco fiables y de gran tamaño. Otra característica principal es que trabaja sin memoria, con un programa que se ejecuta de forma secuencial, por ejemplo, con tarjetas perforadas.
	- o **Control Numérico Computarizado (CNC)**. En el cual uno o varios microprocesadores sustituyen a los circuitos de lógica cableada. Además de

incluir una memoria interna de semiconductores que permite almacenar el programa pieza, de los datos de la máquina y de las compensaciones de las herramientas. También incorpora un teclado que facilita la comunicación y el grado de interactividad con el operario permitiendo la ruptura de la secuencia de los programas, saltos condicionales, introducción de subrutinas, etc. De esta forma se facilita una programación más estructurada y fácil de aprender.

- o **Control Numérico Adaptativo (CNA).** El cual consta de medios de vigilancia continua de los parámetros críticos de una operación para mantener las condiciones óptimas. Dentro de sus propósitos se encuentra:
	- Detección de fallas: como herramientas desgastadas o rotas, puntos duros en la pieza y hacer correcciones consecuentes.
	- Ajuste periódico de velocidades, alimentaciones y otras variables para el rendimiento óptimo.

Una computadora compara un estado ideal con el estado en curso (mediante el uso de sensores) y ordena las correcciones necesarias en caso de que alguna diferencia entre ellos persista por un tiempo determinado.

Actualmente, todos los controles que se fabrican son del tipo CNC, quedando reservado el término CN para una referencia genérica sobre la tecnología, de tal forma que se utiliza la denominación CN para hacer referencia a todas las máquinas de control numérico, tengan o no una computadora.

## <span id="page-10-0"></span>**EMCO LS140**

Tal como indican el manual de la máquina en cuestión [2], la cortadora láser de la compañía EMCO, modelo LS140, es una máquina CNC que utiliza CO<sub>2</sub> como elemento generador de fotones. Cuenta con una mesa de trabajo de 46 x 46 [cm], mostrada en la figura 1.2. Entre las funciones que el modelo es capaz de realizar, se encuentran: corte, marcado, soldado, perforado e incluso tratamiento térmico. La operación de corte cuenta con dos modos de operación: continuo y pulsado. En la figura 1.1 se observa la máquina, instalada en el Centro de Manufactura Avanzada de la Facultad de Ingeniería de la UNAM.

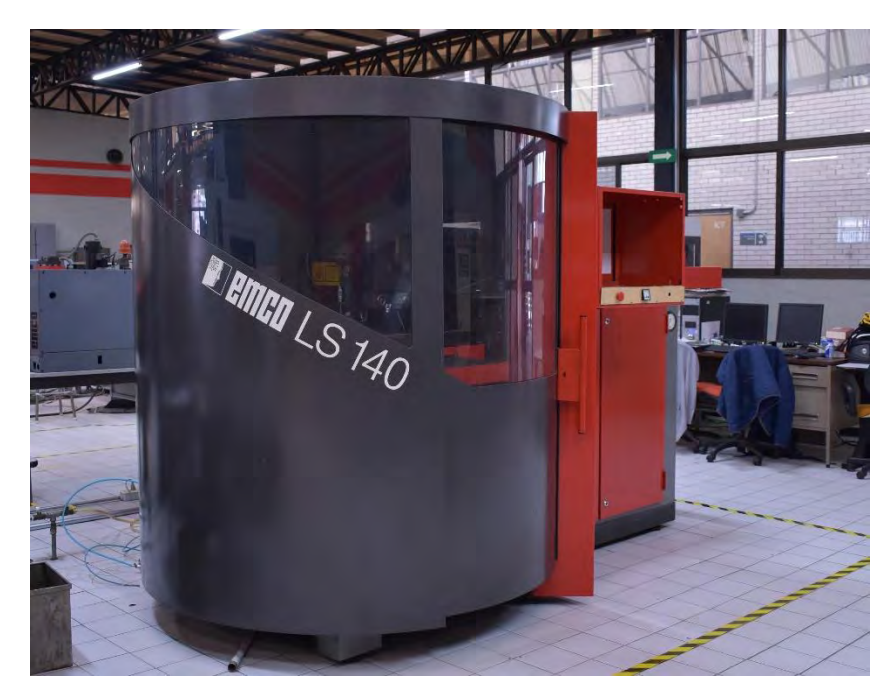

Fig. 1.1 Cortadora láser EMCO LS140

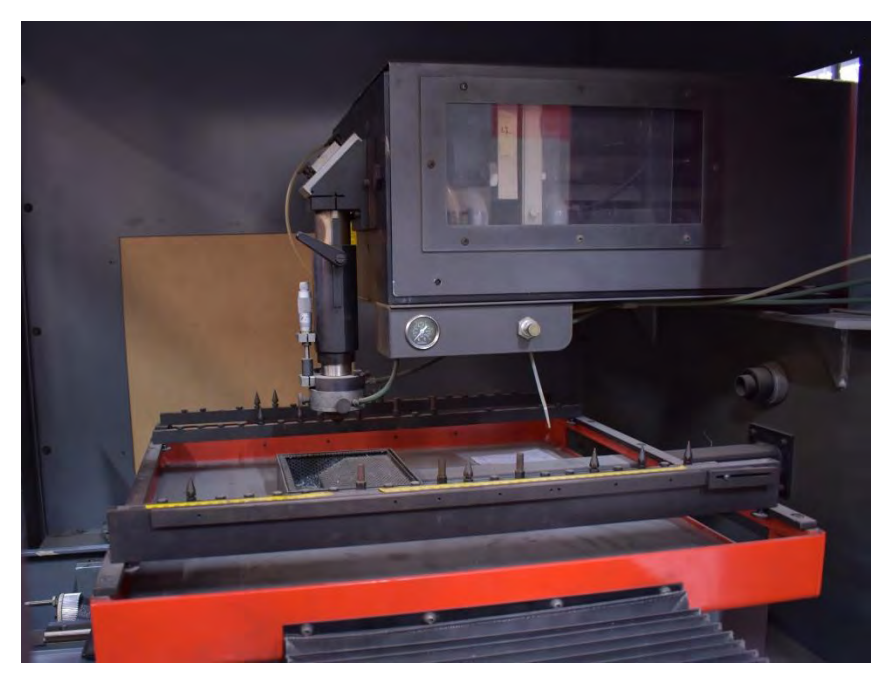

Fig. 1.2 Mesa de trabajo de la máquina. Se observa el obturador del láser.

Previamente, Munive desarrolló un trabajo sobre la máquina en su tesis *Actualización de una máquina CNC por corte láser* [3], en la cual, reporta la corrección de algunos daños a los sistemas principales, así como la implementación de un conjunto de circuitos, alambrados en *protoboard*, que lograron hacer funcionar la máquina. Sin embargo, en su trabajo no se detalla un reporte técnico que permita la reproducción de sus resultados, por lo que la máquina continúa sin poder operarse. En ese trabajo, se reporta que el controlador original trabajaba voltajes de 300 [V] a 50 [KHz].

El precio actual de la máquina, de venta en Alemania como máquina de segunda mano, está entre los \$31,000 [4] y \$92,000 [5] pesos [MXN].

## <span id="page-12-0"></span>**Comparativo de máquinas CNC actualmente disponibles**

Hoy en día, existe una gran variedad de máquinas de corte láser, diseñadas para satisfacer diversos propósitos industriales. En la tabla 1.1 se muestra un comparativo entre éstas y la EMCO LS140. Los datos mostrados fueron recabados en diciembre de 2015 [6]–[11].

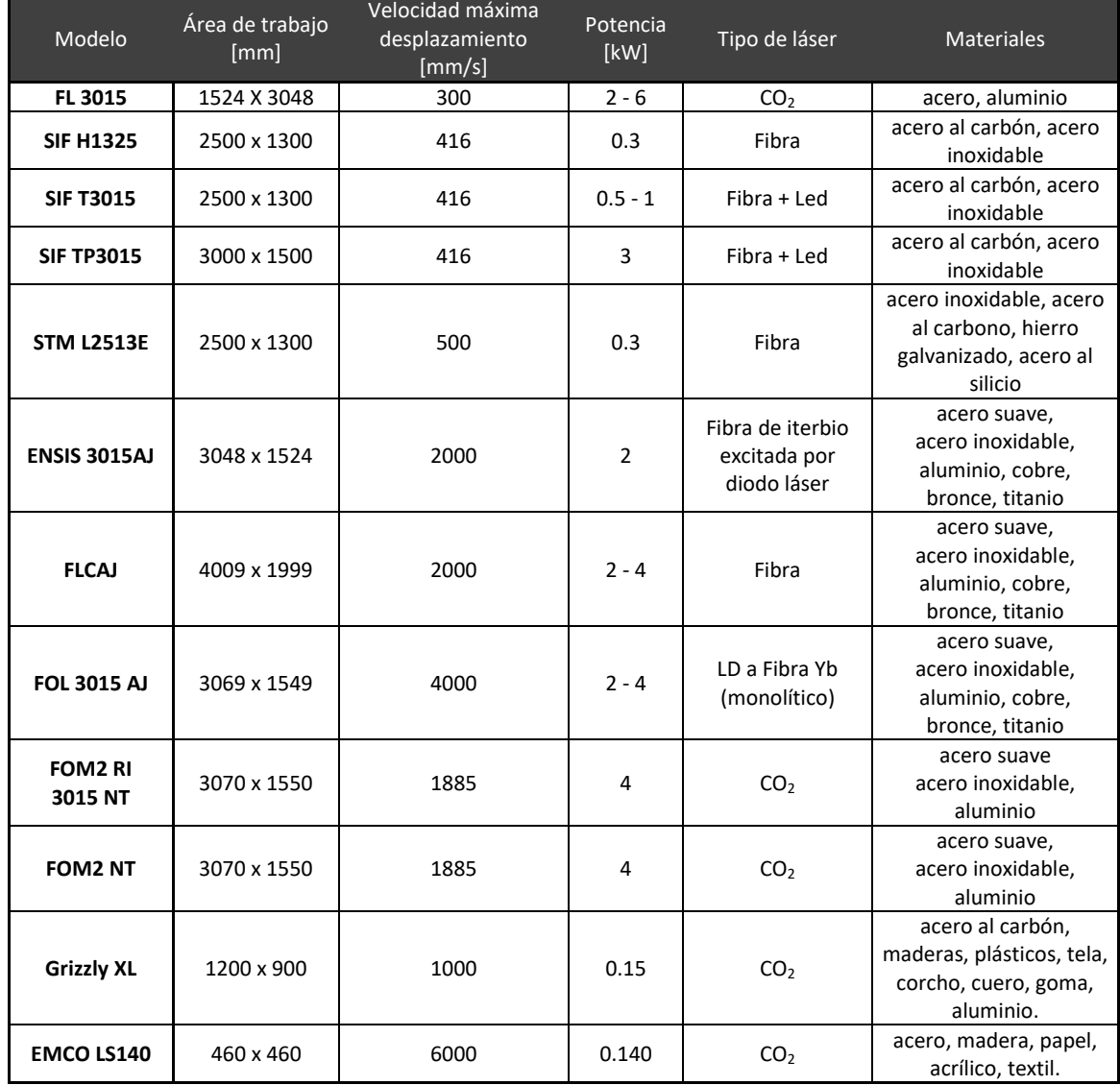

Tabla 1.1 Comparativo de diferentes cortadoras láser con CNC.

Gracias a los avances tecnológicos y a la demanda de producción, la velocidad de desplazamiento ha incrementado con los años, al igual que la potencia de las máquinas, ya que es necesario cortar a profundidades mayores. En algunos procesos, el área de corte requiere añadir un tercer eje para trabajos en tres dimensiones.

Al comparar los datos mostrados en la tabla 2.1, se observa que, a pesar de tener más de 20 años, la cortadora EMCO LS140 muestra características equiparables con máquinas actuales, tales como la Grizzly XL y la STM L2513E. Esto justifica el repararla, ya que el costo sería mucho menor a la adquisición de una nueva.

## <span id="page-13-0"></span>**Controlador**

En general un controlador de motor a pasos recibe las instrucciones de activación, sentido de giro, número de pasos y velocidad de trabajo; con esta información administra el flujo de corriente que es dirigida a cada una de las bobinas.

### <span id="page-13-1"></span>**Controlador original**

En la figura 1.3 se observa el motor a pasos de cinco fases VRDM 537/50 LVC instalado en los ejes *X* y *Y* de la máquina. En la figura 1.4 se muestra el controlador original, modelo WDP5-228, de cada motor.

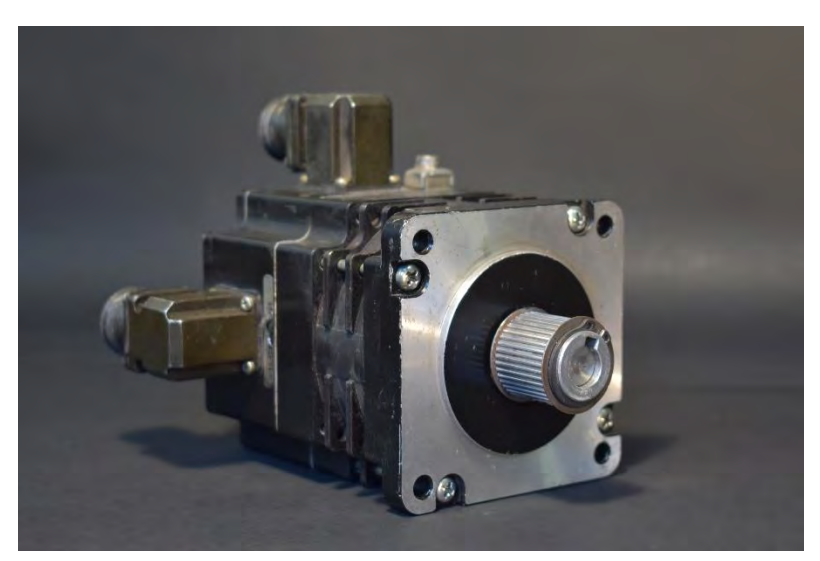

Fig. 1.3 Motor VRDM 537/50 LVC, fabricado por Berger Lahr.

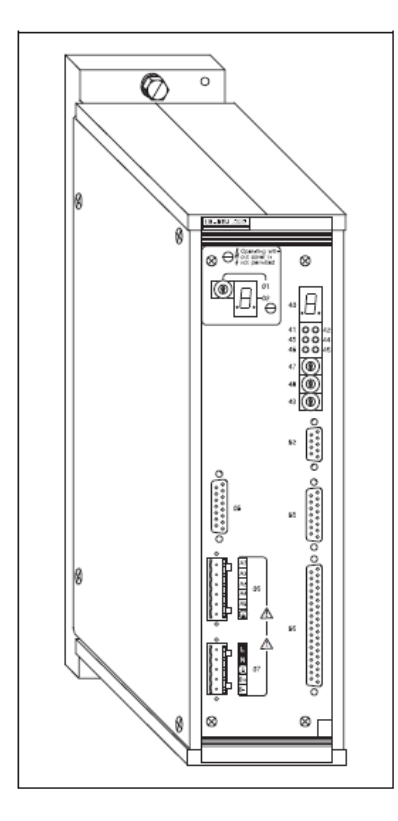

Fig. 1.4 Controlador WDP5-228 fabricado por Berger Lahr[12].

Al momento de realizar este trabajo, no resultaba práctico adquirir los controladores originales de la máquina debido a las siguientes cuestiones:

- Su precio se encontraba, entre los \$12,000 [13] y los \$38,000 [14] pesos [MXN].
- Requería conexión con una interfaz que tampoco era operable.
- Los controladores, además de costosos, serían de segunda mano, sin la seguridad de adquirir refacciones en el futuro.

Por otro lado, tampoco era factible comprar otros motores con su controlador ya que los motores se encontraban en perfecto estado, además de que hubiera sido necesario hacer adaptaciones para instalar unos nuevos en la máquina. Este tipo de motores se encuentran a la venta, usados, por alrededor de \$4,000 [15] pesos [MXN].

Debido a que el desempeño de la máquina aún es competente con el de máquinas actuales y los motores de la cortadora están en buenas condiciones, se decide proponer un circuito que supla las funciones básicas del controlador, de manera que la máquina pueda ser operada mediante una interfaz con una computadora personal.

# <span id="page-15-0"></span>**CAPÍTULO 2. DESARROLLO DEL PROYECTO**

### <span id="page-15-1"></span>**Primer análisis**

Para lograr el objetivo descrito en la introducción y, tomando en cuenta la información mostrada en el Capítulo 1, se procede a realizar un análisis de los datos disponibles de los motores y controladores originales de la máquina.

### <span id="page-15-2"></span>**Motor**

Después de revisar los datos de placa (figura 2.1) y la hoja de especificaciones de una serie de motores con características similares [16], se obtuvieron los siguientes datos:

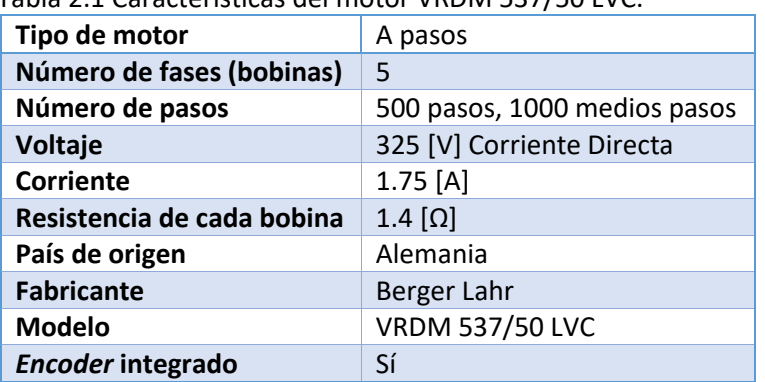

Tabla 2.1 Características del motor VRDM 537/50 LVC.

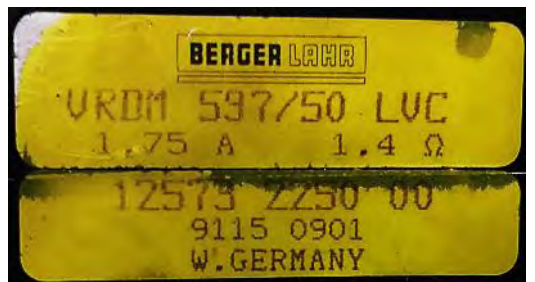

Fig. 2.1 Datos de la placa del motor VRDM 537/50 LVC.

### **Circuito sugerido**

En la figura 2.2, se muestran el circuito de activación de un motor a pasos de 5 fases y su conexión interna en configuración delta. En la figura 2.2a se observa un arreglo de 5 puentes H, que permiten la energización y descarga de cada bobina en sus dos direcciones posibles. Esta bipolaridad en la dirección es posible gracias a la conexión interna, mostrada en la figura 2.2b.

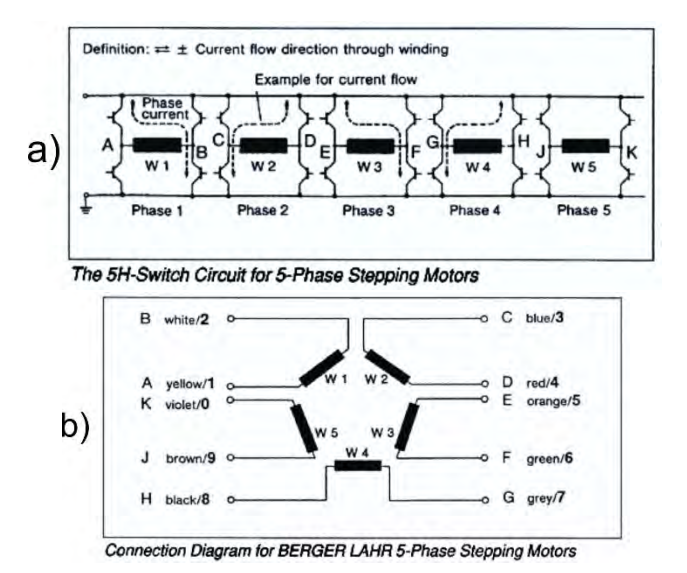

Fig. 2.2 Circuito y diagrama de conexión de un motor a pasos pentafásico [16].

Sin embargo, la conexión interna del motor utilizado es diferente a la encontrada en dicho documento. En primer lugar, este motor cuenta con únicamente 5 terminales de alimentación y una para descarga a tierra (figura 2.3b), por lo que no es posible implementar el circuito de la figura 2.2a. Además, una prueba de continuidad realizada al motor reveló que las bobinas de este modelo se encuentran conectadas en un arreglo *estrella* y no *delta*, como se observa en la figura 2.3a. Esta última observación también fue reportada previamente [3].

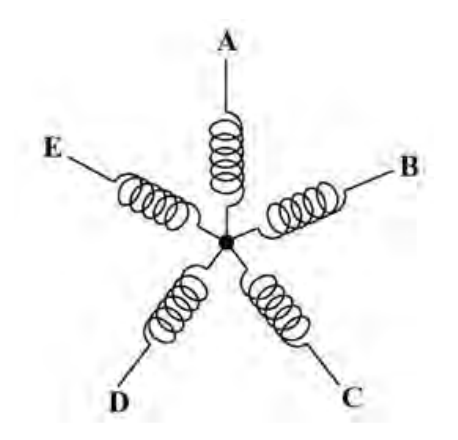

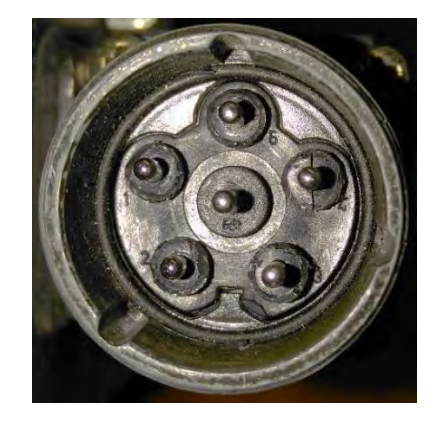

Fig. 2.3a Conexión interna del motor [3]. Fig. 2.3b Conector de alimentación del motor.

### <span id="page-17-0"></span>**Controlador original**

De igual manera, después de revisar el manual de usuario del controlador original [12], se obtuvieron los datos mostrados en la tabla 2.2.

| <b>Modelo</b>                 | <b>WDP5-228</b>               |
|-------------------------------|-------------------------------|
| <b>Fabricante</b>             | Berger Lahr                   |
| País de origen                | Alemania                      |
| Potencia de la fuente         | 1000W                         |
| Motor a conectar              | motor a pasos de 5 fases      |
| Alimentación                  | 115/230 [V] Corriente Alterna |
| Corriente de inicio           | 30 [A]                        |
| <b>Frecuencia</b>             | $50 - 60$ [Hz]                |
| Consumo de potencia           | 1600 [VA]                     |
| Pérdida de potencia           | 120 [W]                       |
| Voltaje del motor             | 325 [V] Corriente Directa     |
| Corriente de fase en 16 pasos | 0.75a4.5[A]                   |

Tabla 2.2 Características del controlador WDP5-228

### <span id="page-17-1"></span>**Identificación de necesidades**

Con la información mostrada en las secciones anteriores y tomando en cuenta el estado del arte presentado en el Capítulo 1, se definen las necesidades enlistadas a continuación.

#### <span id="page-17-2"></span>**Requerimientos**

- Energización y descarga de cada bobina de manera independiente.
- Utilización de los mismos conectores de alimentación y de motores de la máquina.
- Tamaño reducido, debe caber en el gabinete de la máquina.
- Manejar la corriente adecuada para el motor.

#### <span id="page-17-3"></span>**Especificaciones objetivo**

- Conmutación de cada bobina entre 0 y 215 [V] Corriente Directa.
- Alimentación de 215 [V] Corriente Alterna: 1 *conector terminal de bloque* de 5 vías.
- Usar 1 *conector terminal de bloque* de 6 vías para el motor.
- Dimensiones máximas: 25 x 25 x 10 [cm].
- Corriente de 1.75 [A].

## <span id="page-18-0"></span>**Primera iteración**

Como se observa en la figura 2.4 el objetivo del proyecto es mover el motor a pasos (PAP). Para este fin, el primer punto a resolver consiste en la forma de suministrar corriente eléctrica a las bobinas del motor.

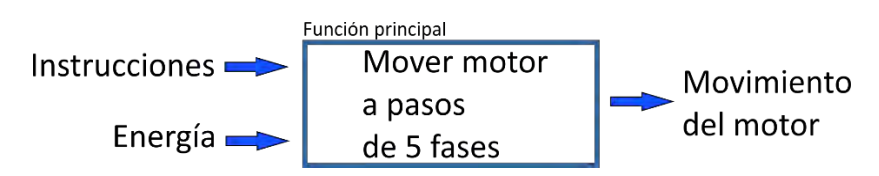

Fig. 2.4 Diagrama de función del proyecto.

#### <span id="page-18-1"></span>**Puentes H**

Los motores PAP se controlan típicamente a través de un arreglo de circuitos conocidos como Puente H, los cuales, permiten conmutar la conexión de cada bobina entre dos valores específicos de voltaje.

Después de revisar diferentes formas de construir un puente H, tomando como base principalmente los trabajos de Morar [17], [18] y del profesor Minami [19], se opta por implementar una serie de medios puentes H utilizando transistores de efecto de campo (MOSFET) de canal P para energizar cada bobina y de canal N para permitir su descarga. Esto responde a la necesidad de manejar ambas polaridades, tomando en cuenta la particularidad de no contar con una terminal de descarga en las conexiones del motor.

En la figura 2.5 se observa el arreglo básico de transistores que usó Morar [18] para alimentar cada una de las bobinas de un motor a pasos de 5 fases en configuración delta, mientras que en la figura 2.6, algunos ejemplos de la dirección que seguirá la corriente al permitir el flujo por los transistores superiores e inferiores del circuito.

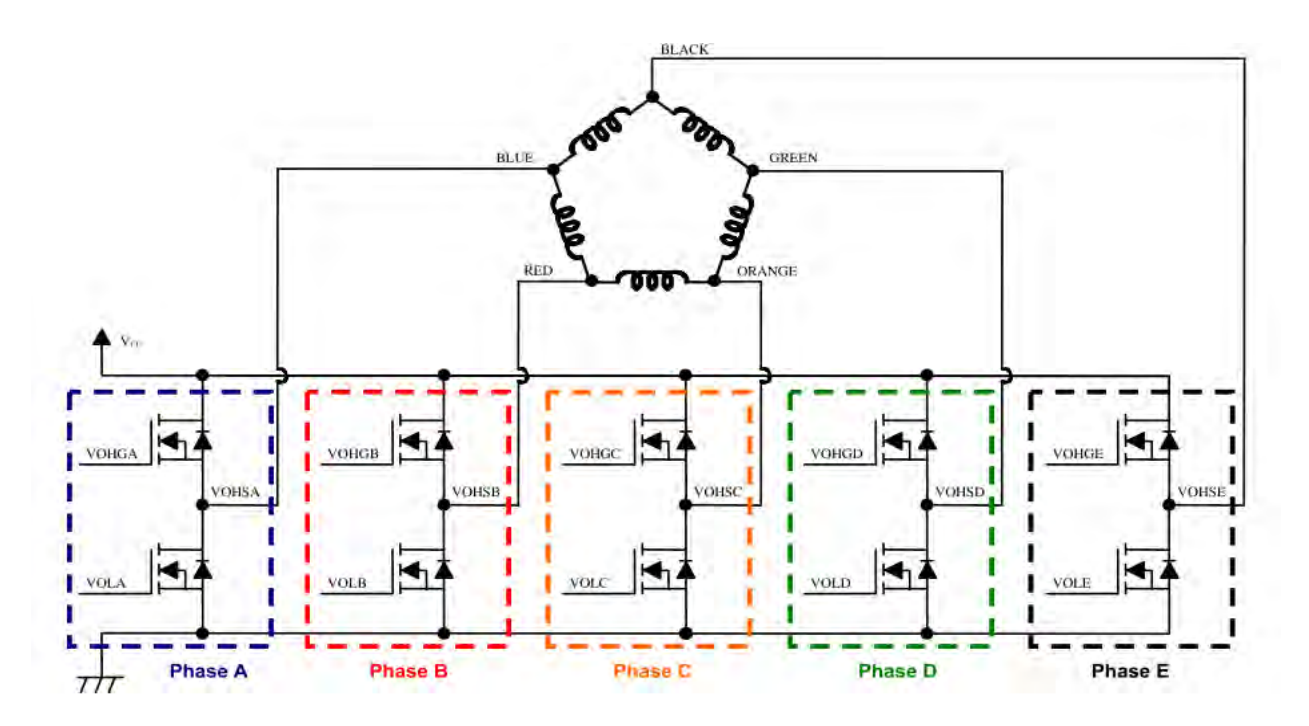

Fig. 2.5 Arreglo de transistores planteado mostrado por Morar [18].

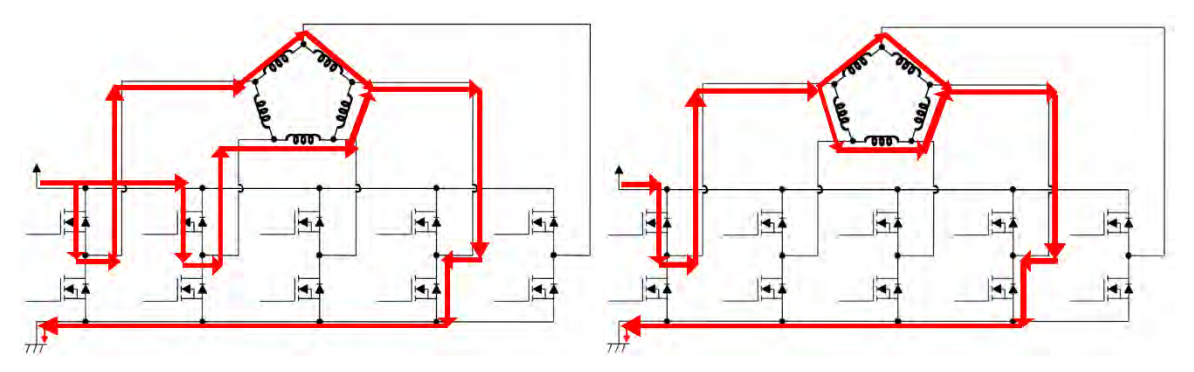

Fig. 2.6 Ejemplos de la dirección de la corriente eléctrica al activar transistores específicos [18].

#### <span id="page-19-0"></span>**Selección de componentes**

En esta primera iteración del circuito, se toman en cuenta los datos obtenidos del motor: 325 [V] y 1.75 [A]; sin embargo, se desconoce si dichas características corresponden a valores nominales o máximos, así como si la corriente es total o por bobina. Al no encontrar información que resolviera las incógnitas, se asume que los datos corresponden a valores nominales. Lo anterior hace necesario seleccionar componentes con un factor de seguridad para poder realizar pruebas con ellos.

A continuación, se presenta dicha selección y las consideraciones tomadas en cuenta.

#### **MOSFETs**

Se decide utilizar transistores tipo MOSFET debido a la alta disponibilidad de componentes, tener una velocidad de respuesta más rápida que un relevador mecánico y ser más económicos que un relevador de fase sólida.

Tanto el controlador original como el desarrollado por Munive, tienen fusibles de 6 [A], por lo que se supone que la corriente por fase es inferior a este valor. Al no contar con más datos, se toma esta observación como punto de partida y se seleccionan los siguientes elementos:

- **2SJ499** MOSFET de Canal P 250 [V], 6 [A].
- **IRF840** MOSFET de Canal N 500 [V], 8 [A].

El MOSFET 2SJ499 es seleccionado por la combinación de valores de voltaje y corriente más altos disponibles en el momento, mientras que el MOSFET IRF840 es seleccionado por su alta disponibilidad y por encontrarse tanto en el controlador original como en el implementado en el circuito propuesto por Munive.

Es necesario resaltar que, para que un MOSFET permita el flujo de corriente entre sus terminales *source* y *drain* se requiere que el voltaje en su terminal *gate* oscile entre el voltaje de la terminal *source* y un voltaje superior en el caso de un MOSFET de canal N, y un voltaje inferior en el caso de un MOSFET de canal P. El rango de oscilación del par *gatesource* depende del transistor seleccionado, siendo típicamente de 20 [V].

#### **Optoacopladores**

Para proteger el microcontrolador que genera las instrucciones de activación, así como la computadora que opera la máquina, se requiere un aislamiento eléctrico entre estas señales y los transistores. Para lograr este propósito, existen elementos llamados optoacopladores.

Se escoge el optoacoplador **PC817D** por poder operar entre 0 y 35 [V].

Como se mencionó anteriormente, los MOSFETs de canal P requieren un voltaje negativo con respecto a su terminal *source*, lo que hace necesario un elemento intermedio entre el optoacoplador y el transistor que trabaje entre 200 y 215 [V]. Se escoge el transistor bipolar de juntura **FZT658** que permite manejar un voltaje de máximo 400 [V].

### <span id="page-21-0"></span>**Memoria de cálculo**

Para determinar el capacitor a utilizar se realiza el siguiente cálculo.

Utilizando la ecuación 2.1, se obtiene el valor de la capacitancia para la etapa de rectificación de corriente alterna (CA) a directa (CD); donde  $V_r$  es el voltaje de rizado,  $f$  es la frecuencia de rizado,  $I$  es la corriente de directa y  $C$  la capacitancia.

$$
V_r = \frac{I}{f c}
$$
 Ec. 2.1

Despejando  $C$  se obtiene:

$$
C = \frac{6[A]}{60[Hz] \times 215[V]} = 465.11 [\mu F]
$$
 *EC. 2.2*

Que utilizando valores comerciales se redondea a **470 [µF]**, a **220 [V]**.

Considerando que los diodos servían de protección para los MOSFETs y asumiendo que la corriente tendería a fluir sin problemas, se eligen diodos **1N4001**.

#### <span id="page-21-1"></span>**Manufactura del circuito**

Considerando lo anterior, se plantea el circuito mostrado en la figura 2.7 como primer modelo para pruebas.

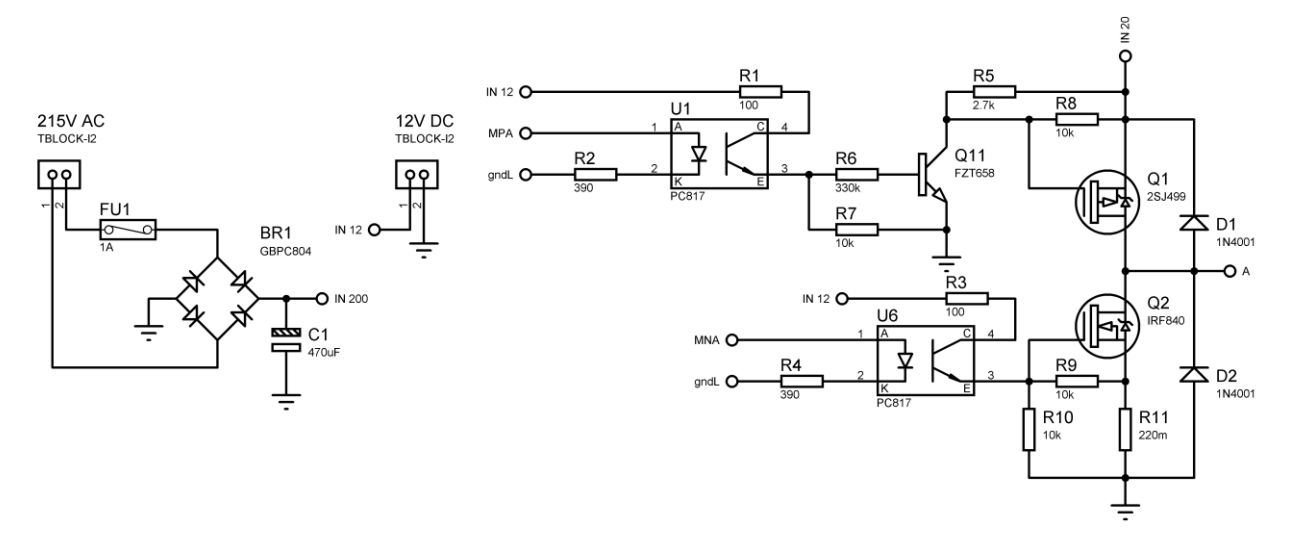

Fig. 2.7 Diagrama de la rectificación y el circuito de potencia para una fase.

La manufactura se realizó mediante prototipo rápido por corte con CNC, mostrado en la figura 2.8.

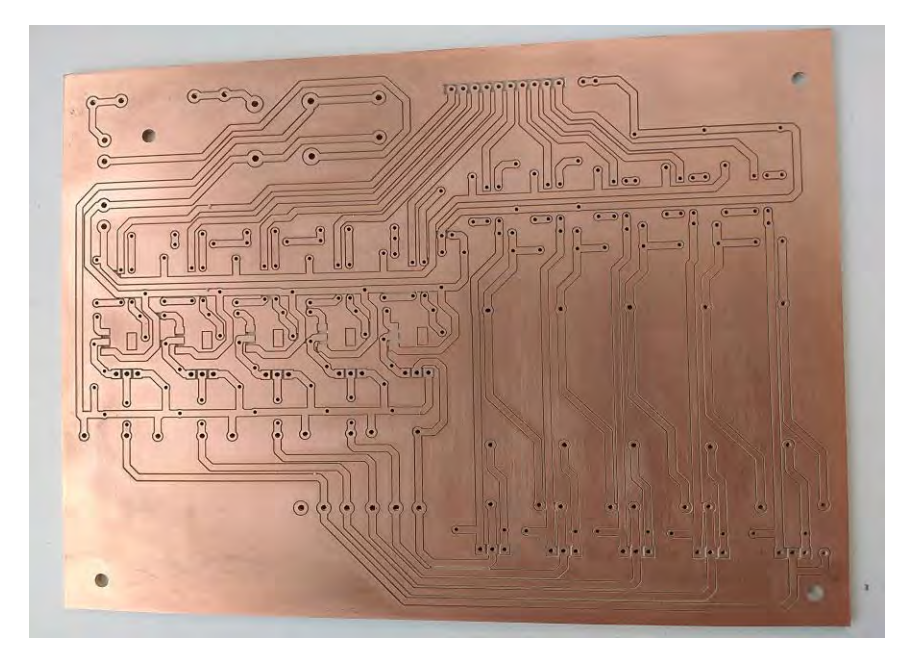

Fig. 2.8 Prototipo rápido generado con CNC.

Una vez soldados los componentes, como se aprecia en la figura 2.9, se procedió a realizar pruebas de funcionamiento.

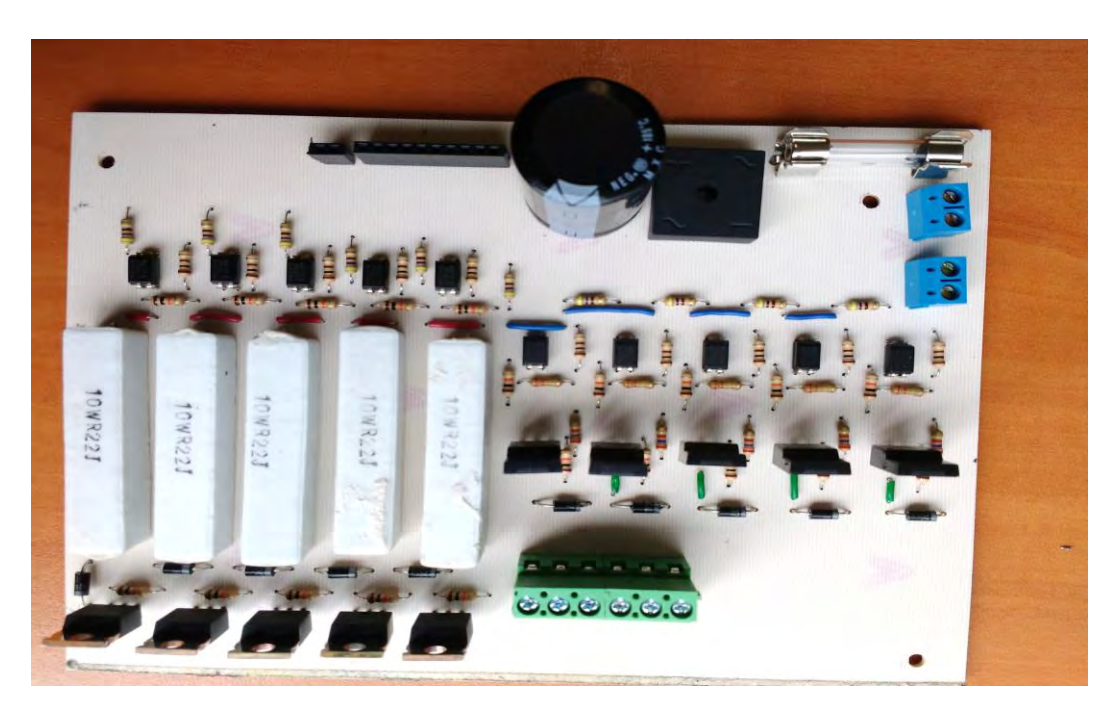

Fig. 2.9 Primer prototipo terminado.

#### <span id="page-23-0"></span>**Secuencia de encendido**

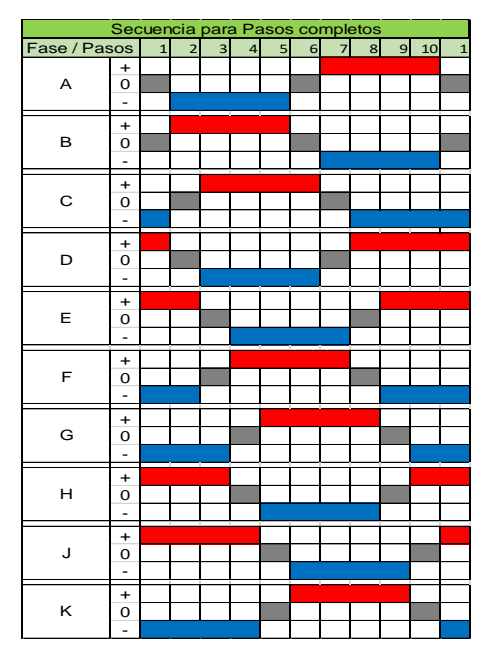

Fig. 2.10 Secuencia de pasos completos [16].

En la figura 2.10 se observa que para cada medio puente H de la figura 2.2a, representado por cada letra, se alterna entre tres estados: conducción del transistor superior, conducción del transistor inferior y desactivación de ambos transistores. Sin embargo, estas secuencias corresponden a una conexión diferente a la mostrada en la figura 2.3a. Al comparar la secuencia de pasos completos de la figura 2.10 con la secuencia propuesta por Munive (figura 2.11) resultan idénticas, si se interpreta cada letra como un transistor y no como cada medio puente H. De lo anterior se concluye que esta secuencia de activación es válida para el motor VRDM 537/50 LVC.

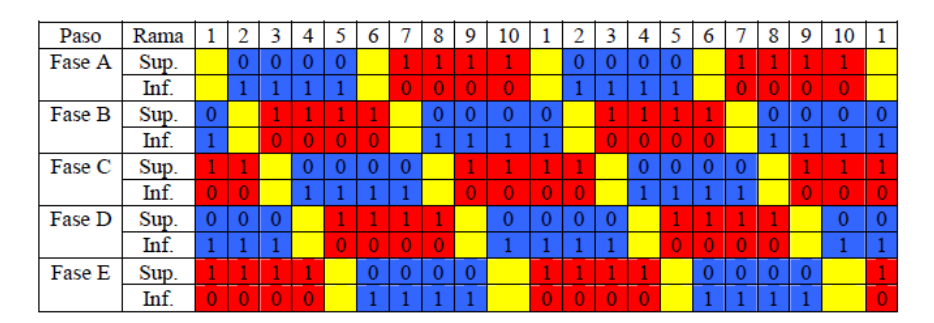

Fig. 2.11 Secuencia de pasos completos obtenida por Munive [3].

#### <span id="page-23-1"></span>**Pruebas realizadas**

Una vez terminado el corte de la tarjeta, se realizó una inspección visual de la tarjeta con ayuda de una lupa y con un microscopio de 50x con interfaz USB, así como pruebas de continuidad entre todas las pistas para evitar posibles cortos al energizarla.

Después de haber soldado los componentes se comprobó la correcta conmutación de los optoacopladores midiendo directamente con multímetro. Conectando las terminales de instrucciones digitales a una tarjeta Arduino MEGA (figura 2.12), se verificó que se respetara la secuencia de activación del motor.

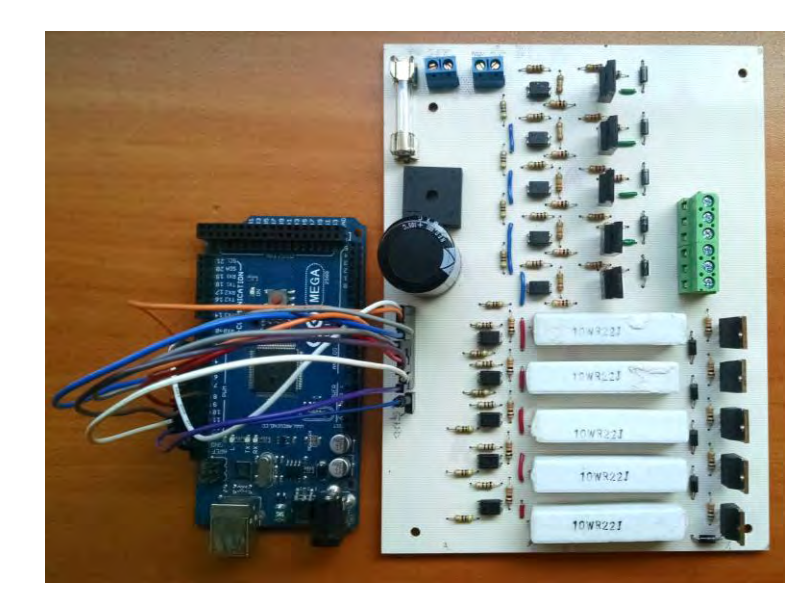

Fig. 2.12 Conexión del circuito con una tarjeta de desarrollo Arduino MEGA para pruebas.

#### <span id="page-24-0"></span>**Resultados**

A pesar de que las pruebas fueron exitosas, al conectar el circuito a la máquina láser se presentaron diferentes problemas debido a que no se comprobó la rectificación de voltaje en el prototipo propuesto. Al no considerar el aumento de voltaje en esa etapa, el capacitor seleccionado fue destruido, y debido a que al mismo tiempo se mandó la secuencia de activación del motor, los MOSFETs P y algunas de las pistas sufrieron daños.

Estos daños se pueden apreciar en las figuras 2.13 y 2.14.

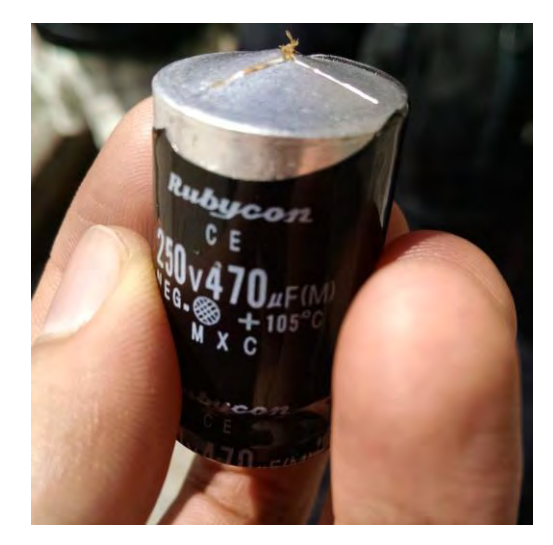

Fig. 2.13 Destrucción del capacitor.

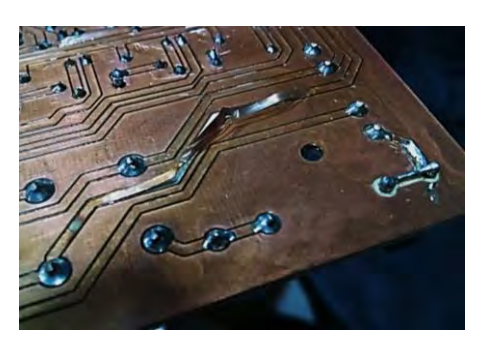

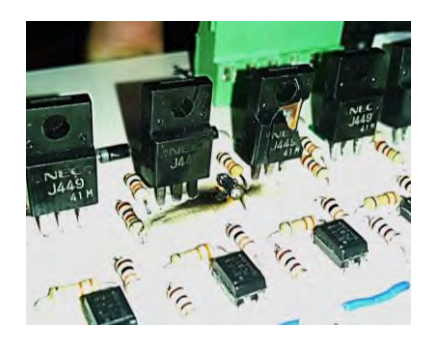

Fig. 2.14 Daños observados en la tarjeta y un par de MOSFETs.

Para corregir estos problemas, se sustituyó el capacitor por uno adecuado al voltaje de rectificación y se optó por importar MOSFETs, ya que en el país no se encontraba alguno que soportara los valores de corriente y de voltaje supuestos. El nuevo transistor seleccionado fue el **IXTP10P50P** - Canal P - 500 [V] 10 [A].

Tras sustituir las pistas y los componentes dañados, el fusible de la tarjeta continuó fundiéndose y los elementos de protección de la máquina activándose al detectar un circuito corto. Los resultados de las pruebas llevaron a la conclusión de que la manufactura del circuito no era la adecuada y se planteó realizar un rediseño más robusto.

### <span id="page-25-0"></span>**Segunda iteración**

Para la siguiente iteración se propone una solución que facilite la detección de errores y permita su implementación en diferentes motores a pasos. Este nuevo diseño se plantea de tal forma que cada bobina se alimente mediante módulos independientes. Adicionalmente se decide emplear el método de manufactura por transferencia térmica para minimizar las posibilidades de circuitos cortos en las tarjetas. Los nuevos circuitos diseñados se muestran en la figura 2.15.

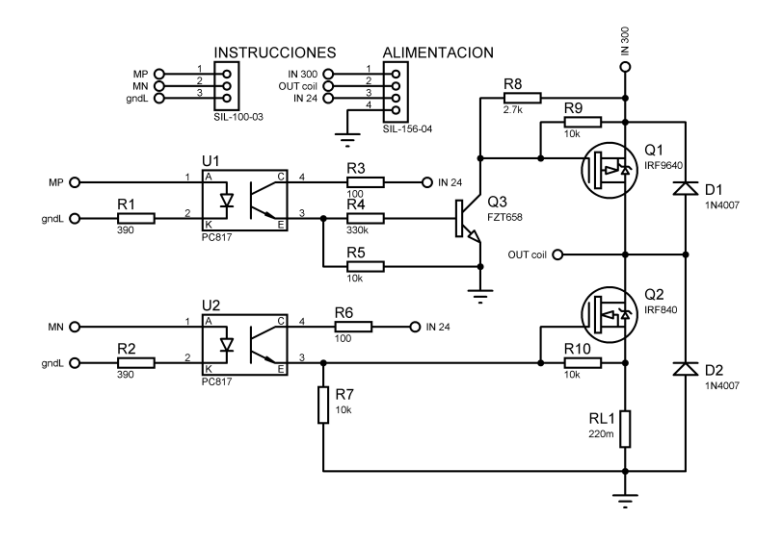

Fig. 2.15a Diagrama del circuito de potencia para una fase.

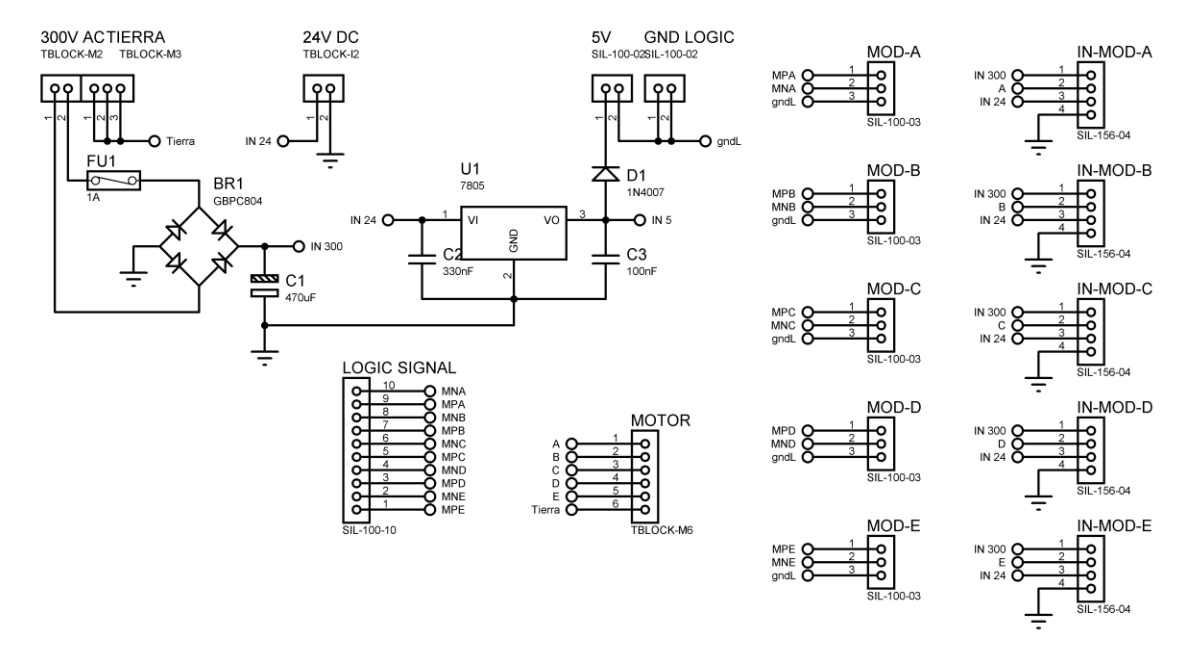

Fig. 2.15b Circuito de rectificación de corriente alterna y conexiones con cada módulo.

#### <span id="page-26-0"></span>**Manufactura**

Se realizan pruebas para buscar un método que permita una transferencia adecuada del tóner a la placa fenólica. Los papeles usados son: encerado, el reverso del *couché* auto adherible y el reverso del vinil auto adherible. Por otro lado, se propone usar una plancha doméstica y una enmicadora PERFEX PEACH 330. De las opciones empleadas, el mejor resultado se obtiene al usar el papel presente en el vinil auto adherible y calentar la tarjeta con la plancha, aplicando presión sobre ella. Posteriormente, se realiza un ataque químico mediante una solución de Cloruro Férrico. El resultado del proceso se observa en la figura 2.16. La figura 2.17 muestra los componentes soldados a la tarjeta de rectificación y a una tarjeta modular. Finalmente, se muestran en la figura 2.18 las tarjetas ensambladas.

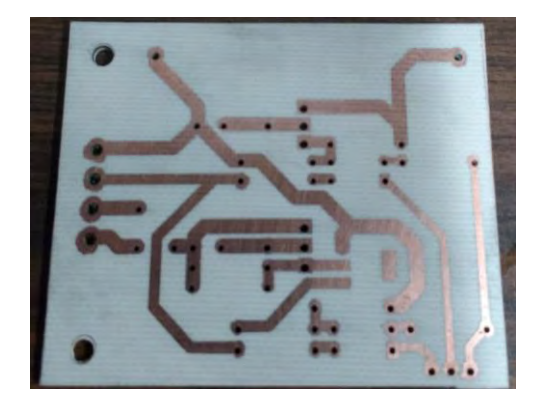

Fig. 2.16 Tarjeta modular después de ataque químico.

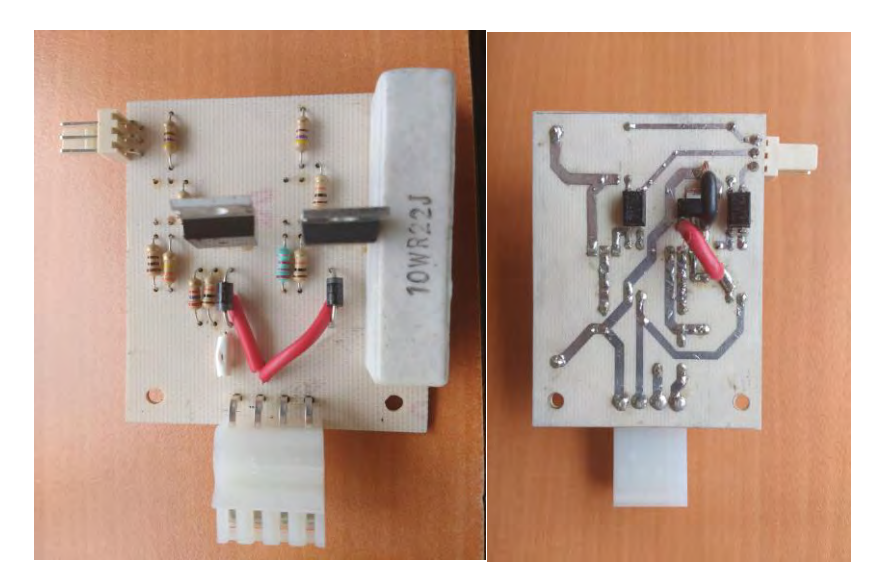

Fig. 2.17a Tarjeta modular terminada.

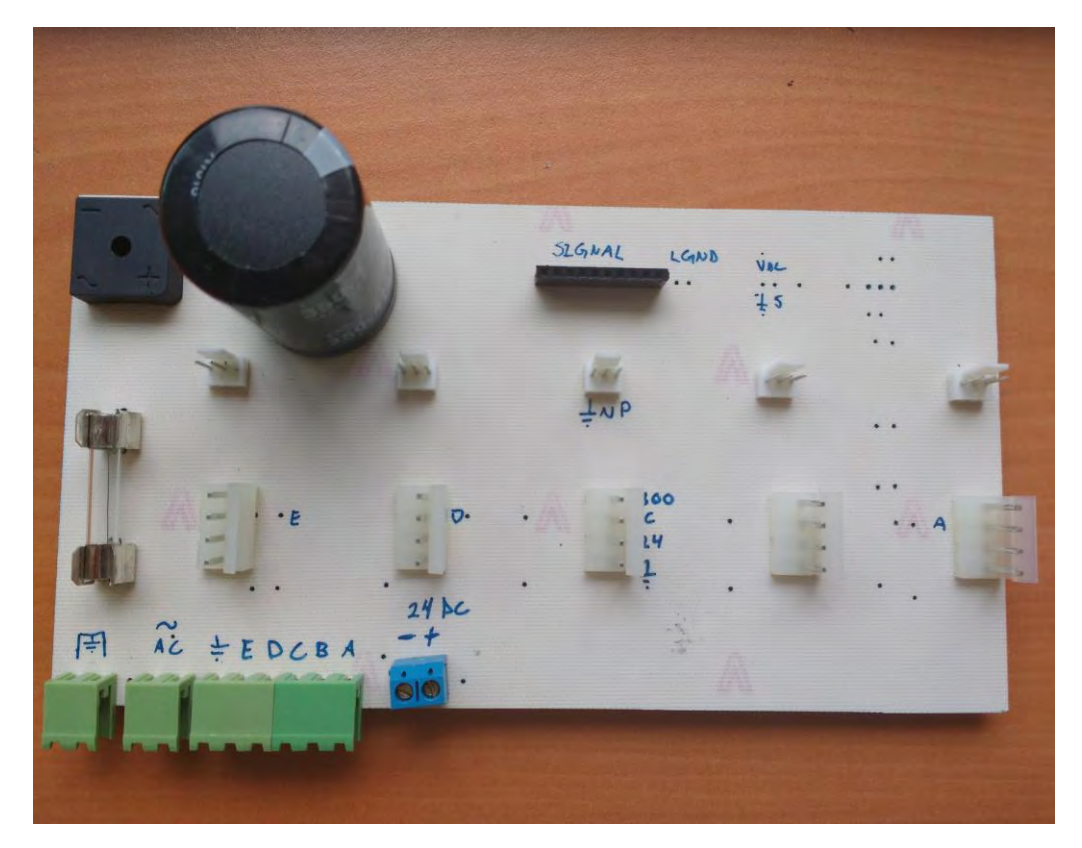

Fig. 2.17b Tarjeta de rectificación terminada.

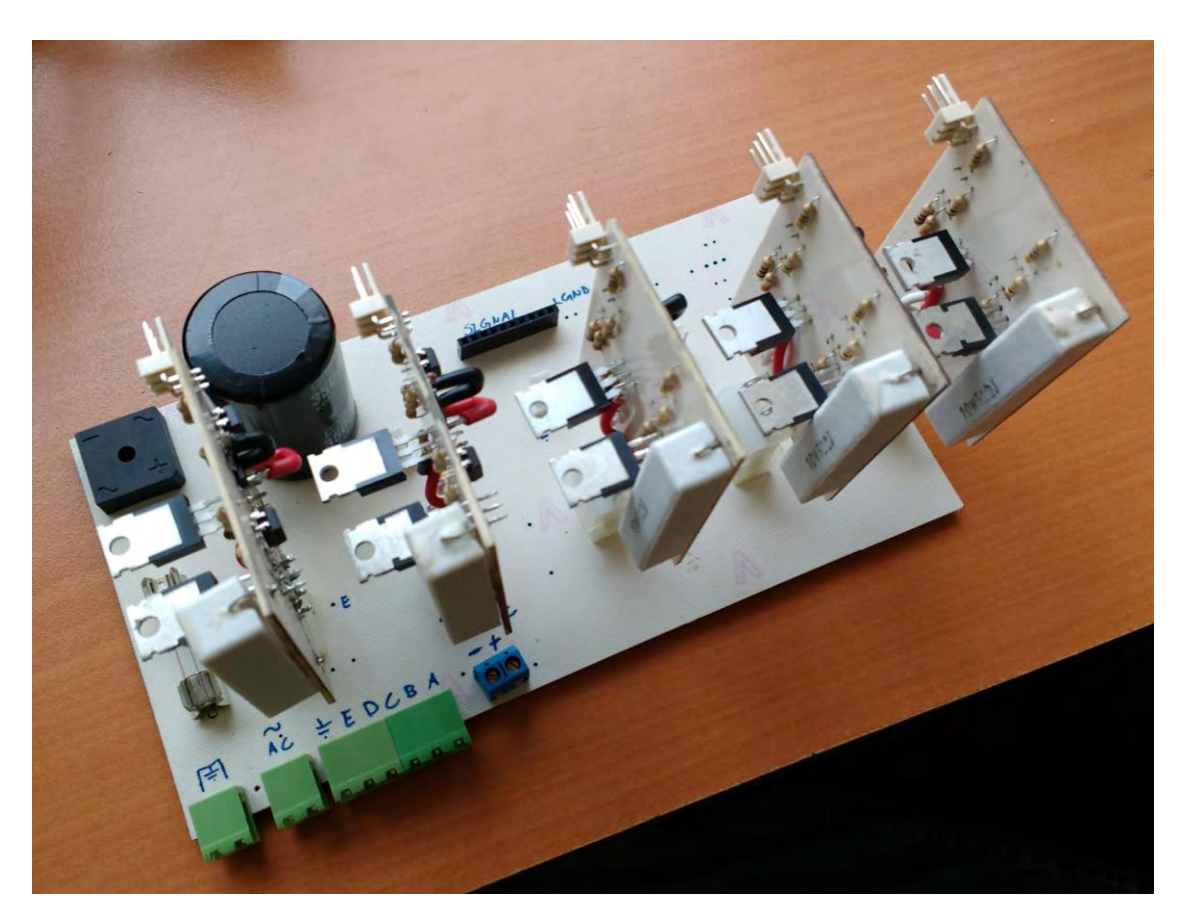

Fig. 2.18 Segundo prototipo ensamblado.

#### <span id="page-28-0"></span>**Pruebas realizadas**

Al igual que en la versión anterior, se comprobó la correcta conmutación de los optoacopladores y la secuencia de activación del motor. Además, se realizaron pruebas de rectificación, carga y descarga de los MOSFETs a diferentes frecuencias. Finalmente se verificó el funcionamiento de la tarjeta conectada a motores PAP con rangos de operación de 12 a 24 [V] que consumen corrientes de 100 a 400 [mA] (figura 2.19).

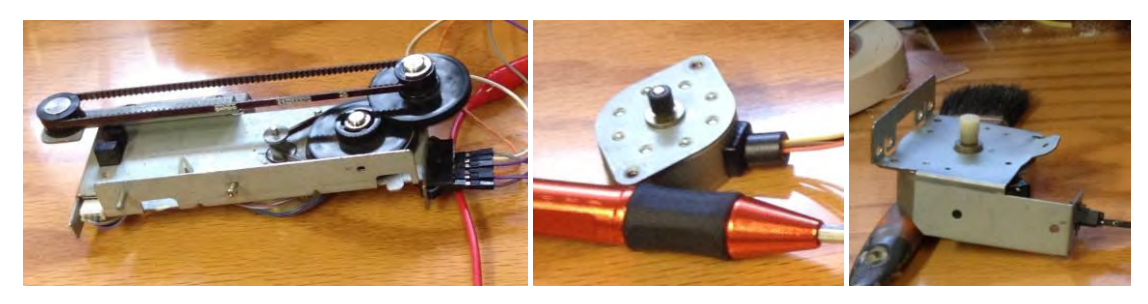

Fig. 2.19 Motores con los que se probó el circuito modular.

#### <span id="page-29-0"></span>**Resultados y Conclusiones**

Las pruebas realizadas al circuito resultaron positivas, sin embargo, al conectarla a la máquina láser sus elementos de protección continuaron activándose y el fusible de la tarjeta nuevamente se fundió. Se repitieron todas las pruebas anteriores, y pese a que se obtuvieron los mismos resultados satisfactorios, no fue posible su implementación con los motores de la máquina.

Se concluye que la corriente que demanda el motor es superior a la supuesta, de 7 [A], sin embargo, no se tiene certeza de la causa. Por esta razón se propone un nuevo análisis del controlador original y del motor VRDM 537/50 LVC.

## <span id="page-29-1"></span>**Segundo Análisis**

Después de haber generado dos diferentes soluciones sin que fueran capaces de mover los motores PAP de la máquina láser, se decide aplicar ingeniería inversa al controlador original. Así mismo, se revisa la teoría que rige el funcionamiento de un motor a pasos.

#### <span id="page-29-2"></span>**Investigación sobre motores PAP**

Un motor a pasos se compone de una serie de bobinas, también llamadas inductores, que al energizarse crean campos magnéticos que alinean el eje del motor. En términos generales, el inductor es un elemento eléctrico que almacena energía al generar un campo magnético cuando fluye una corriente eléctrica a través de él, y que se opone al cambio en su flujo de corriente. Si inicialmente se encuentra sin alimentación, se opondrá al flujo de corriente; por el contrario, si ya está energizado y se retira la alimentación, elevará el voltaje entre sus terminales para intentar mantener la corriente fluyendo. Tanto el tiempo de energización como la corriente máxima que fluirán a través de él estarán determinadas por sus valores de resistencia, inductancia y capacitancia. En la figura 2.20 se observa la carga y descarga de una bobina de un inductor.

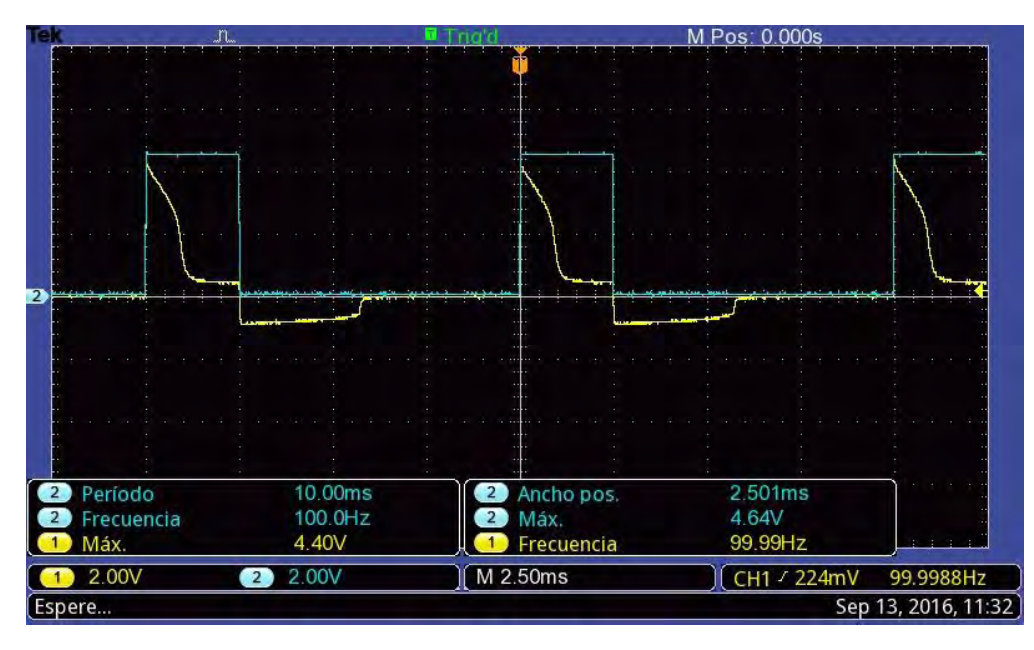

Fig. 2.20 En esta imagen se observa en azul un tren de pulsos de 5 [V] a 100 [Hz] y en amarillo la curva de energización y desenergización de una bobina al aplicarle la señal anterior.

#### **Energización, desenergización y recuperación de la energía**

Tal como muestra Hart [20], las bobinas y condensadores necesitan ser energizados y desenergizados en diversas aplicaciones de la electrónica de potencia. En el caso particular de un inductor en serie con un transistor, el circuito debe diseñarse de modo que se libere la energía acumulada en la bobina, evitando dañar el transistor cuanto éste se desactive. En la figura 2.21 se muestra una bobina siendo energizada por un transistor. Cuando se retira la alimentación del circuito el diodo permite la liberación de la energía almacenada a través de la resistencia, protegiendo al transistor.

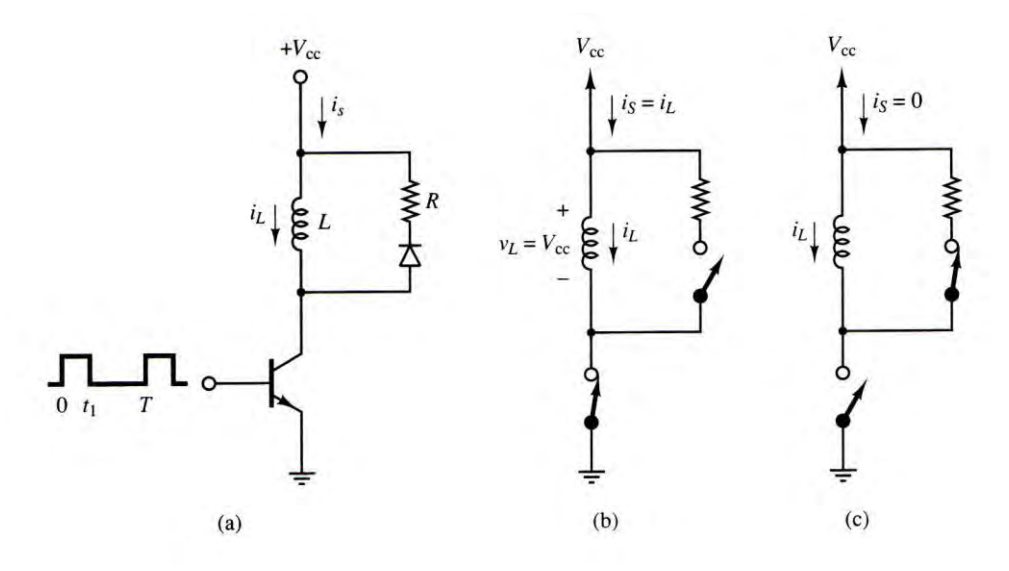

Fig. 2.21 Desenergización de un inductor por realimentación [20].

Otra forma de liberar la energía almacenada en la bobina se presenta en la figura 2.22, donde dos transistores se activan y desactivan simultáneamente. En esta situación los diodos proporcionan un medio para regresar a la fuente la energía almacenada al desactivar los transistores. Los inductores reales tienen resistencias equivalentes que representan pérdidas, de modo que no toda la energía será devuelta a la fuente.

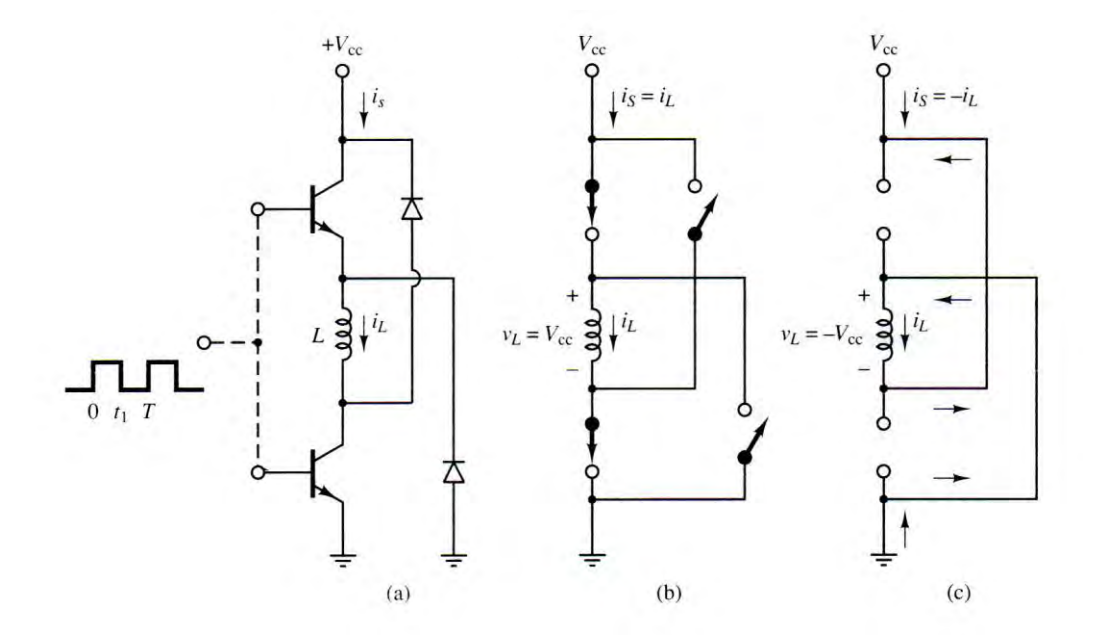

Fig. 2.22 Retorno de energía de la bobina a la fuente [20].

#### <span id="page-31-0"></span>**Ingeniería inversa del controlador original**

Después de realizar un análisis a la alimentación del circuito original se obtuvo el diagrama de la figura 2.23, donde se observa una etapa de rectificación de voltaje, así como varios elementos de seguridad, tales como varistores, inductores y un fusible de 6 [A].

En el diagrama de la figura 2.24 se observa un diodo conectado en serie entre cada uno de los medios puentes H. También muestran 3 resistencias de potencia entre cada uno de los componentes. Las letras (A – E) representan las terminales de conexión con el motor.

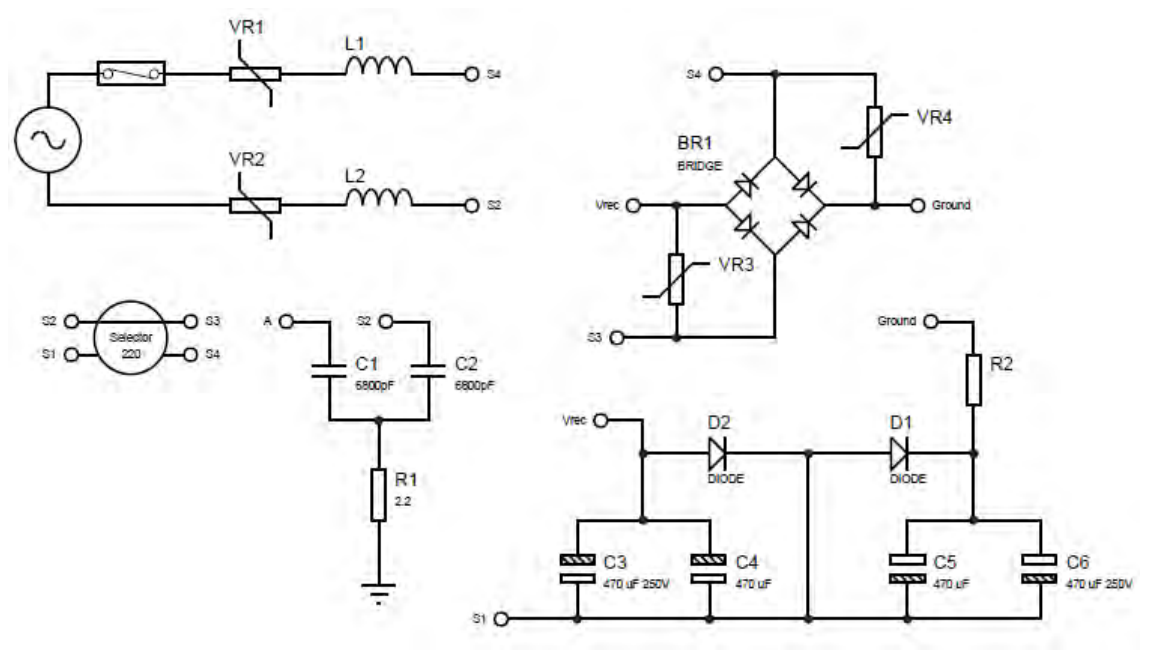

Fig. 2.23 Rectificación del controlador original.

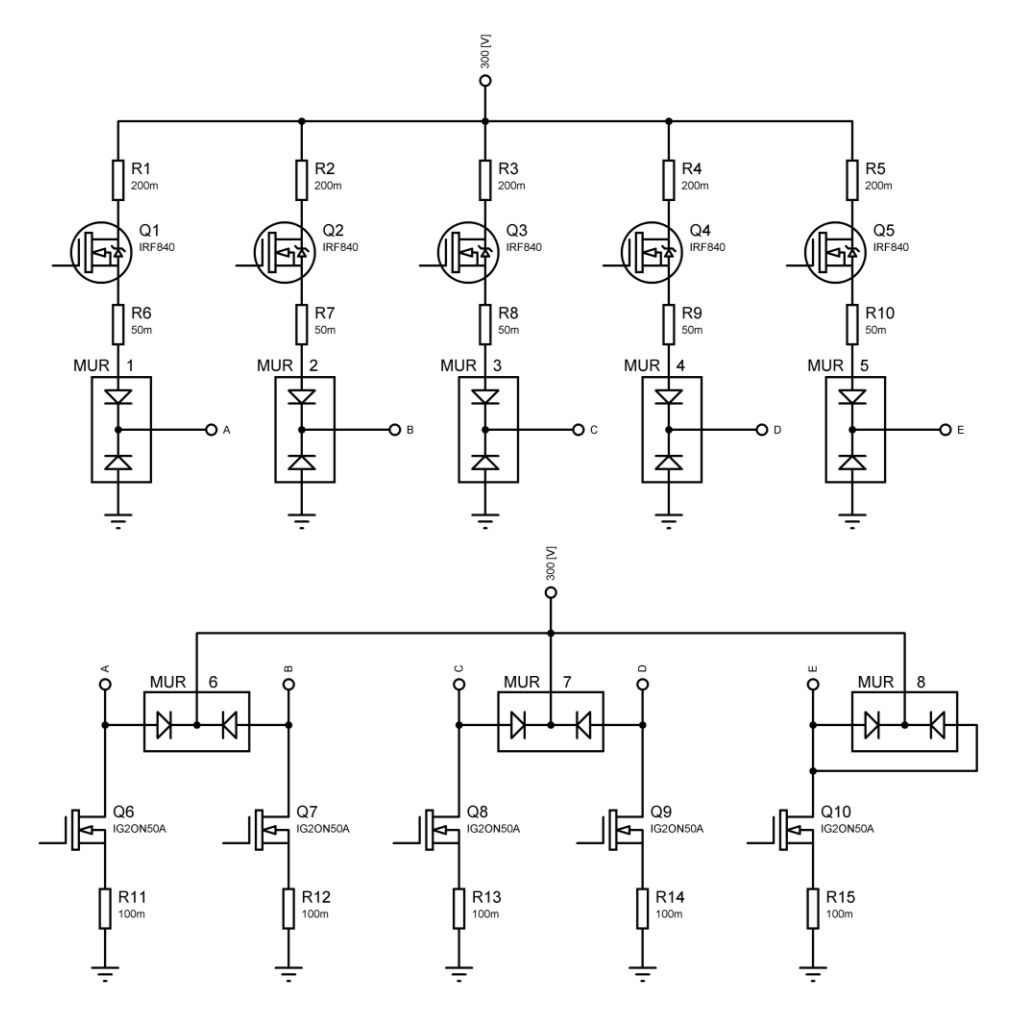

Fig. 2.24 Etapa de potencia del controlador original.

#### <span id="page-33-0"></span>**Modelado eléctrico del motor**

Dado que se desconoce el valor de la inductancia de las bobinas del motor, se procede a determinarla para proponer un modelo eléctrico. Este modelo permitirá definir las características de la corriente que circula en el motor de acuerdo con el voltaje suministrado.

Como se vio en la figura 2.3a, todas las bobinas se encuentran conectadas en un punto al cual no se tiene acceso, por lo que el análisis se realizará obteniendo la impedancia equivalente de dos bobinas (figura 2.25). Los datos de la placa del motor indican que la resistencia es de 1.4 [Ω], valor que corresponde a la resistencia de cada embobinado.

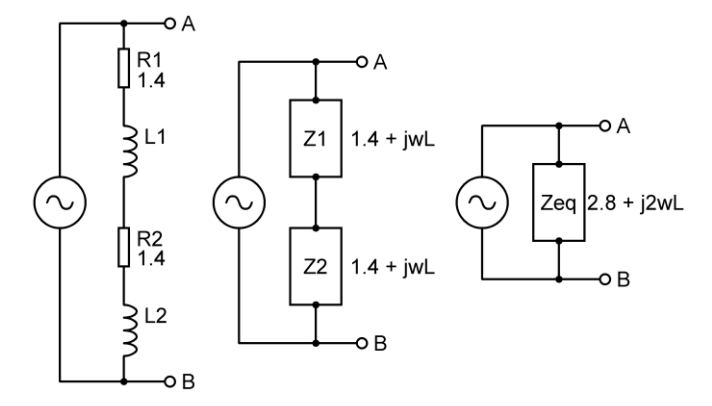

Fig. 2.25 Obtención de la Impedancia equivalente:  $2.8 + j2\omega L$ .

$$
Z_{eq} = 2.8 + j 2\omega L
$$
   
Ec. 2.3

Una vez obtenida la impedancia equivalente (ecuación 2.3), se agrega una resistencia en serie, como se muestra en la figura 2.26.

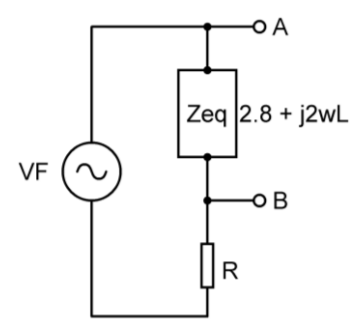

Fig. 2.26 Impedancia equivalente en serie con una resistencia.

De acuerdo con Dorf [21], para obtener una representación analítica de una sinusoide dada gráficamente, con la forma de la ecuación 2.4, se calcula mediante tres pasos:

- 1. Medir la amplitud  $A$ .
- 2. Medir el periodo T en segundos y calcular la frecuencia angular  $\omega = \frac{2\pi}{T}$  $\frac{\pi}{T}$ .
- 3. Tomar un tiempo y medir el voltaje en ese tiempo.

$$
A\cos(\omega t + \theta) \qquad \qquad \text{Ec. 2.4}
$$

Para obtener el ángulo de fase de un voltaje sinusoidal, se debe observar si en el tiempo que se están analizando las sinusoides van en aumento (pendiente positiva) o disminución (pendiente negativa) y aplicar la ecuación 2.5 según sea el caso.

$$
\theta = \begin{cases}\n-\cos^{-1}\left(\frac{v(t)}{A}\right) - \omega t & \text{cuando } v(t) \text{ va en aumento en tiempo } t \\
\cos^{-1}\left(\frac{v(t)}{A}\right) - \omega t & \text{cuando } v(t) \text{ va disminuyendo en tiempo } t\n\end{cases}
$$
Ec. 2.5

Con ayuda de un osciloscopio se realiza el procedimiento descrito por Dorf.

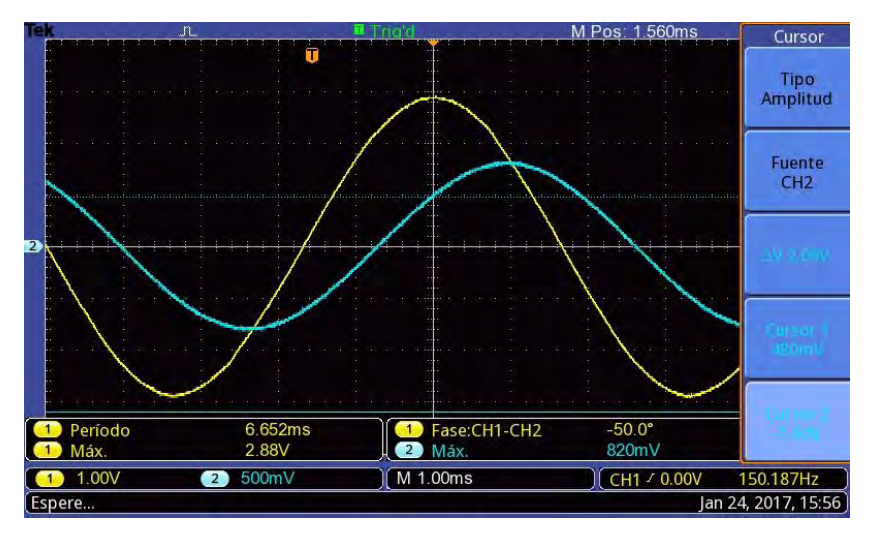

Fig. 2.27 Voltaje de la fuente (amarillo) y voltaje de la resistencia (azul).

De la figura 2.27, se extraen los siguientes datos:

$$
A_F = 2.88 [V] \qquad A_R = 0.82 [V]
$$

Donde  $A_F$  y  $A_R$  corresponden a la amplitud de la fuente y la diferencia de potencial en la resistencia, respectivamente.

Por otro lado, los voltajes de la fuente y la resistencia en  $t = 0$  son:

$$
V_F(0) = 2.88 [V] \qquad V_R(0) = 0.48 [V]
$$

Sustituyendo en la ecuación 2.5:

$$
\theta_F = \cos^{-1}\left(\frac{V_F(0)}{A_F}\right) - \omega(0) = \cos^{-1}\left(\frac{2.88 \, [V]}{2.88 \, [V]}\right) = 0^{\circ}
$$
 \tEc. 2.6

Por lo que la ecuación del voltaje de la fuente es:

$$
V_F(t) = A_F \cos(\omega t + \theta_F) = 2.88 \cos(\omega t)
$$
 \tEc. 2.7

Transformando la ecuación 2.7 del dominio del tiempo al dominio de la frecuencia se obtiene el fasor, que en su forma polar es:

$$
V_F = 2.88 \angle 0^{\circ}
$$
 \tEc. 2.8

Por otro lado, se observa que en el tiempo  $t = 0$  la pendiente del voltaje en la resistencia aumenta, por lo que sustituyendo en la ecuación 2.5 queda:

$$
\theta_R = -\cos^{-1}\left(\frac{V_R(0)}{A_R}\right) - \omega(0) = -\cos^{-1}\left(\frac{0.48\,[V]}{0.82\,[V]}\right) = -0.945\,[rad]\quad\text{Ec. 2.9}
$$
\n
$$
\theta_R = -54.17^\circ
$$

Este ángulo se comprueba con el mostrado por el osciloscopio en la figura 2.28, por lo que la ecuación del voltaje en la resistencia queda:

$$
V_R(t) = A_R \cos(\omega t + \theta_R) = 0.82 \cos(\omega t - 54.17^{\circ})
$$
 Ec. 2.10

Transformando la ecuación 2.10 del dominio del tiempo al dominio de la frecuencia se obtiene el fasor, que en su forma polar es:

$$
V_R = 0.82\angle -54.17^{\circ}
$$
 Ec. 2.11

Dado que la resistencia conectada en serie es de 6[Ω], empleando la ley de Ohm se obtiene la corriente:

$$
I_R = \frac{V_R}{Z_R} = \frac{0.82 \angle -54.17^{\circ} [V]}{6 \angle 0^{\circ} [\Omega]}
$$
  
\n
$$
I_R = 0.136 \angle -54.17^{\circ} [A]
$$
 Ec. 2.12

Como el resistor y la impedancia equivalente se encuentran conectadas en serie, sus corrientes son iguales:

$$
I_{eq} = I_R = 0.136 \, \angle -54.17^{\circ} \, [A]
$$
 \tEc. 2.13

Sustituyendo las ecuaciones 2.8, 2.11 y 2.13 en la Ley de Ohm, se obtiene:

$$
\mathbf{Z}_{eq} = \frac{v_F - v_R}{I_{eq}} = \frac{2.88 \times 0^{\circ} \, [V] - 0.82 \times -54.17^{\circ}}{0.136 \times -54.17^{\circ} \, [A]} = 18.312 \times 69.65^{\circ} \, [\Omega] \qquad \text{Ec. 2.14}
$$

Que transformando a su forma rectangular queda:

$$
Z_{eq} = 6.367 + j \ 17.169 \ [\Omega]
$$
 \tEc. 2.15

Igualando las ecuaciones 2.15 y 2.3 se despeja la inductancia de la parte imaginaria

$$
j 2\omega L = j 17.169 [\Omega]
$$

$$
\therefore L = \frac{17.169 [\Omega]}{2 \times \frac{2\pi}{6.652 \times 10^{-3} [s]}} = 9.087 [\text{mH}]
$$

Conociendo el valor de la inductancia y analizando el motor como si cada bobina fuera un inductor en serie con un resistor (figura 2.28), es posible obtener un sistema de ecuaciones diferenciales que describa el comportamiento de las corrientes en el motor. Tomando en cuenta la secuencia de activación mostrada en la figura 2.10, el modelo se propone suponiendo que estuvieran alimentadas 4 de las bobinas, generando el sistema de ecuaciones 2.16.

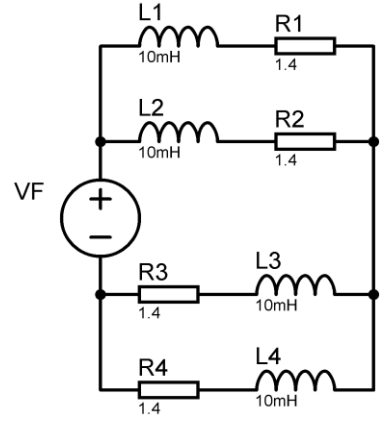

Fig. 2.28 Modelo del motor para realizar un análisis de las corrientes.

$$
V_F = L_2 \left( \frac{di_2(t)}{dt} - \frac{di_1(t)}{dt} \right) + R_2 \left( i_2(t) - i_1(t) \right) + L_3 \left( \frac{di_2(t)}{dt} - \frac{di_3(t)}{dt} \right) + R_3 \left( i_2(t) - i_3(t) \right)
$$
  
\n
$$
0 = L_1 \frac{di_1(t)}{dt} + R_1 i_1(t) + R_2 \left( i_1(t) - i_2(t) \right) + L_2 \left( \frac{di_1(t)}{dt} - \frac{di_2(t)}{dt} \right)
$$
  
\n
$$
0 = L_4 \frac{di_3(t)}{dt} + R_4 i_3(t) + R_3 \left( i_2(t) - i_3(t) \right) + L_3 \left( \frac{di_2(t)}{dt} - \frac{di_3(t)}{dt} \right)
$$
 Ec. 2.16

La solución del sistema de ecuaciones diferenciales (figura 2.29), muestra que la corriente en cada fase sería de 35 y 100 [A] al alimentarlas con 100 y 300 [V] CD, respectivamente.

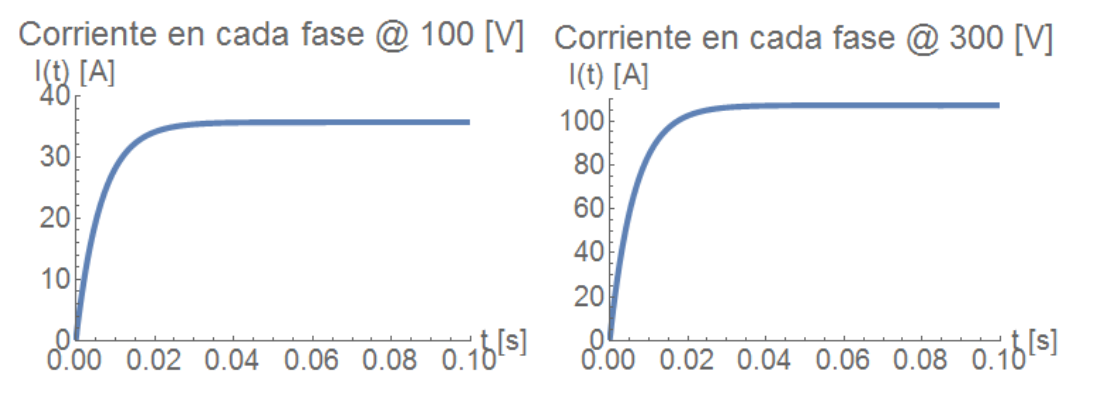

Fig. 2.29 Comportamiento de la corriente en el motor de acuerdo con el modelo obtenido.

#### <span id="page-36-0"></span>**Comprobación de la corriente en directa**

Observando la figura 2.29, se concluye que conforme se aumenta el voltaje entre las terminales de un inductor, la corriente aumenta proporcionalmente. Para comprobar esto, se conectan dos terminales del motor a una fuente de alimentación y se obtiene la gráfica de la figura 2.30.

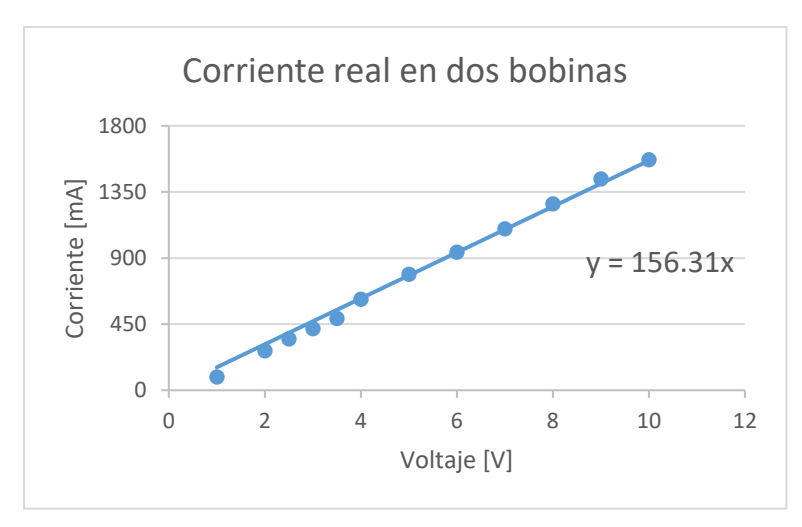

Fig. 2.30 Comportamiento de la corriente al conectar dos bobinas del motor a una fuente de CD. Al realizar una regresión lineal con los datos de la gráfica, se obtiene la ecuación 2.17:

$$
I(V) = 156.31 V [mA]
$$
 *Ec. 2.17*

Sustituyendo 300 [V]:

$$
I = 156.31 \times 300 = 46893 \, [mA] = 46.9 \, [A]
$$

Dada la información de los modelos obtenidos, se concluye que ésta fue la razón por la cual las tarjetas diseñadas anteriormente continuaban activando los elementos de protección de la máquina láser, ya que al intentar energizar el motor con 300 [V] CD habrían circulado aproximadamente 50 [A] por cada transistor. Esto hace necesario implementar una solución para disminuir la corriente en el motor.

#### <span id="page-37-0"></span>**Convertidores CD-CD (***Choppers***)**

Tal como indica Dewan [22], los convertidores CD-CD, comúnmente llamados chopper debido a su principio de operación, se utilizan para variar el voltaje de directa promedio que es aplicado a un circuito. Esto se logra al aplicar un tren unidireccional de pulsos a la carga. El voltaje puede ser variado entonces de tres maneras:

- Variando ciclo de trabajo<sup>1</sup> y manteniendo la frecuencia constante. A esto se le conoce como modulación de ancho de pulso (*PWM*: *Pulse Width Modulation*) (Fig. 2.31)
- Variando la frecuencia y manteniendo el ciclo de trabajo constante. Esto es conocido como modulación de frecuencia.

 $\overline{a}$ 

 $^1$  Ciclo de trabajo: razón del tiempo en que una señal se encuentra en estado activo con respecto al periodo de la misma.

Combinando la modulación de pulso y de frecuencia.

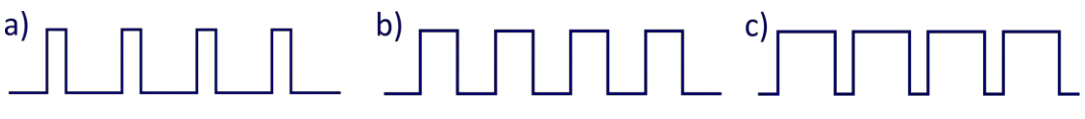

Fig. 2.31 a) *PWM* de 25%, b) *PWM* de 50%, c) *PWM* de 75%

En general, estas técnicas se utilizan cuando es deseable eliminar desperdicio de energía en forma de calor y cuando se requiere limitar a un valor determinado la corriente que circula a través de la carga.

#### <span id="page-38-0"></span>**Pruebas de comportamiento con convertidor** *Chopper*

Tomando en cuenta la forma de operación de un convertidor *Chopper*, se propone realizar pruebas utilizando el mismo circuito del diseño modular, alambrado en una tarjeta de pruebas (*protoboard*), para observar el comportamiento de la corriente en dos fases del motor al variar el voltaje de alimentación, la frecuencia del *PWM* y su ciclo de trabajo. En la gráfica de la figura 2.32 se observa el comportamiento al energizar con 10 [V].

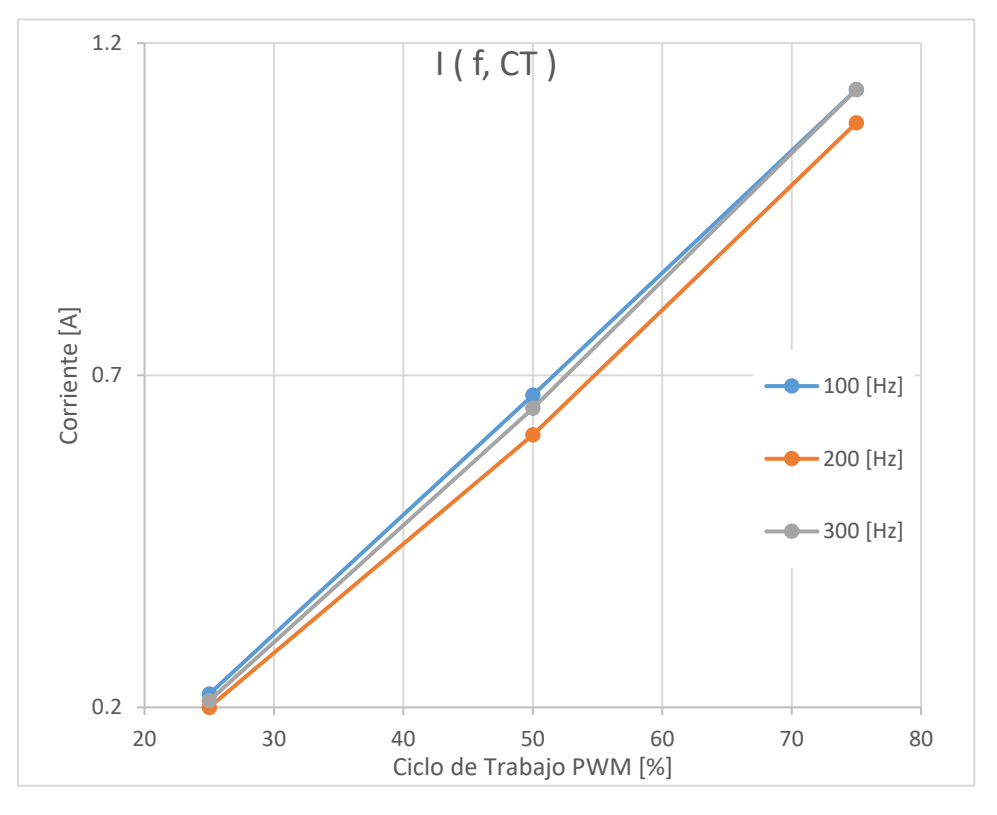

Fig. 2.32 Comportamiento de la corriente en el motor a pasos en función del voltaje de alimentación, la frecuencia del *PWM* y su ciclo de trabajo.

Como se aprecia en la figura 2.32, la variable que más influye en la cantidad de corriente circulando, es el ciclo de trabajo. Analizando los resultados con diferentes voltajes de alimentación se observa que mientras más alto sea el voltaje de alimentación, más incrementa el ángulo de la pendiente.

De este análisis se comprueba que el ciclo de trabajo y el voltaje son las variables que modifican directamente la corriente que entra al motor, siendo esta última la de mayor influencia.

#### <span id="page-39-0"></span>**Curvas características**

Habiendo comprobado el correcto funcionamiento del motor, se procede a caracterizarlo. Para esto se realizan una serie de pruebas en las cuales se varía voltaje, ciclo de trabajo y revoluciones por minuto, alternando su operación entre pasos completos y medios pasos. En las figuras 2.33 a 2.36 se observa el comportamiento en medios pasos y pasos completos a 20 [V], respectivamente. La velocidad del motor fue medida con un tacómetro analógico de mano.

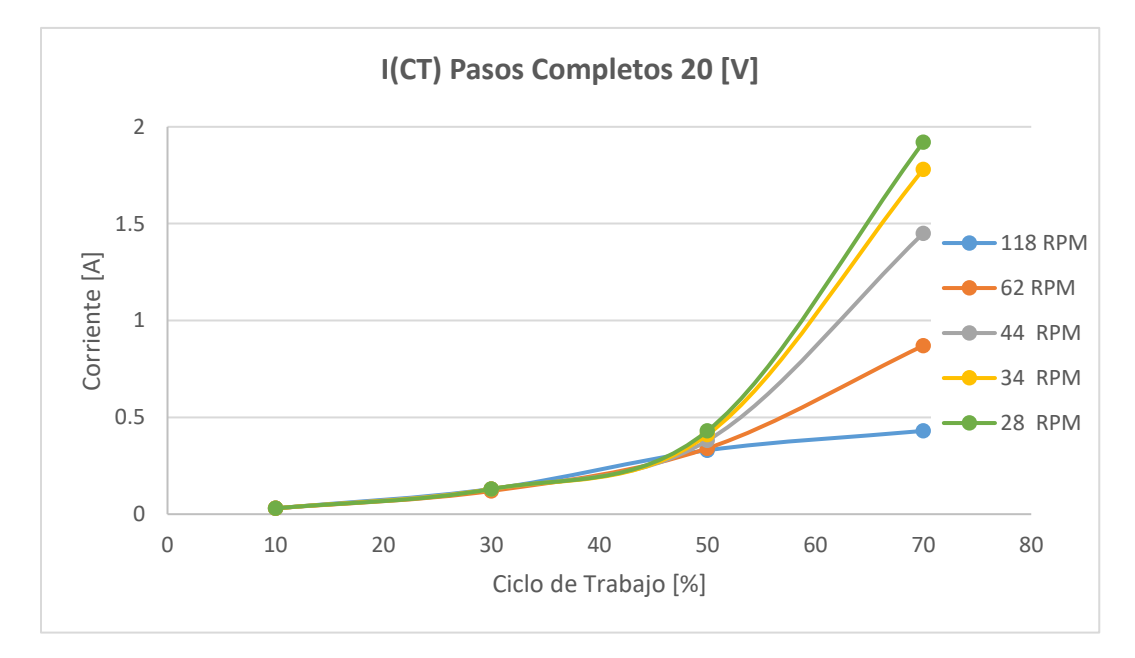

Fig. 2.33 Comportamiento de la corriente a través del motor VRDM 537/50 LVC a 20 [V] en pasos completos.

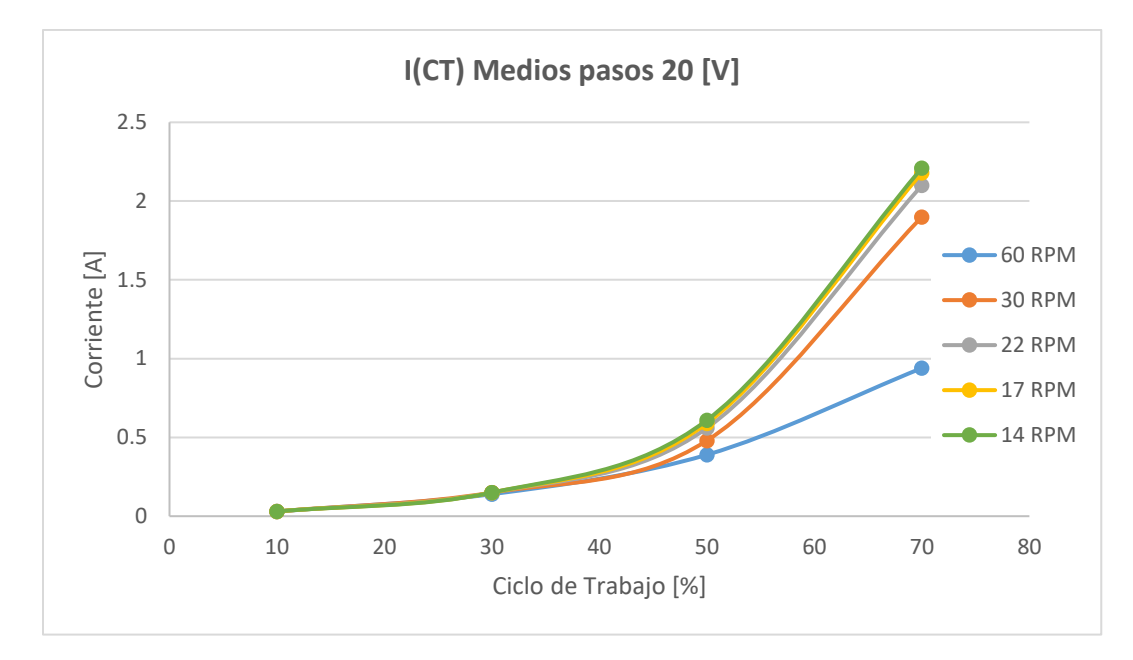

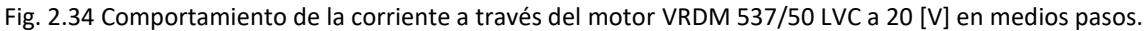

Como se observa en las figuras 2.33 y 2.34, si se opera con ciclos de trabajo inferiores al 50%, no existe una diferencia apreciable entre la corriente que circula a través del motor, sin embargo, al incrementar el ciclo de trabajo, ésta tiene un incremento mayor conforme se disminuye la velocidad de rotación. Este comportamiento se presenta similarmente tanto en la configuración de medios pasos como en pasos completos, siendo la diferencia la magnitud de la corriente.

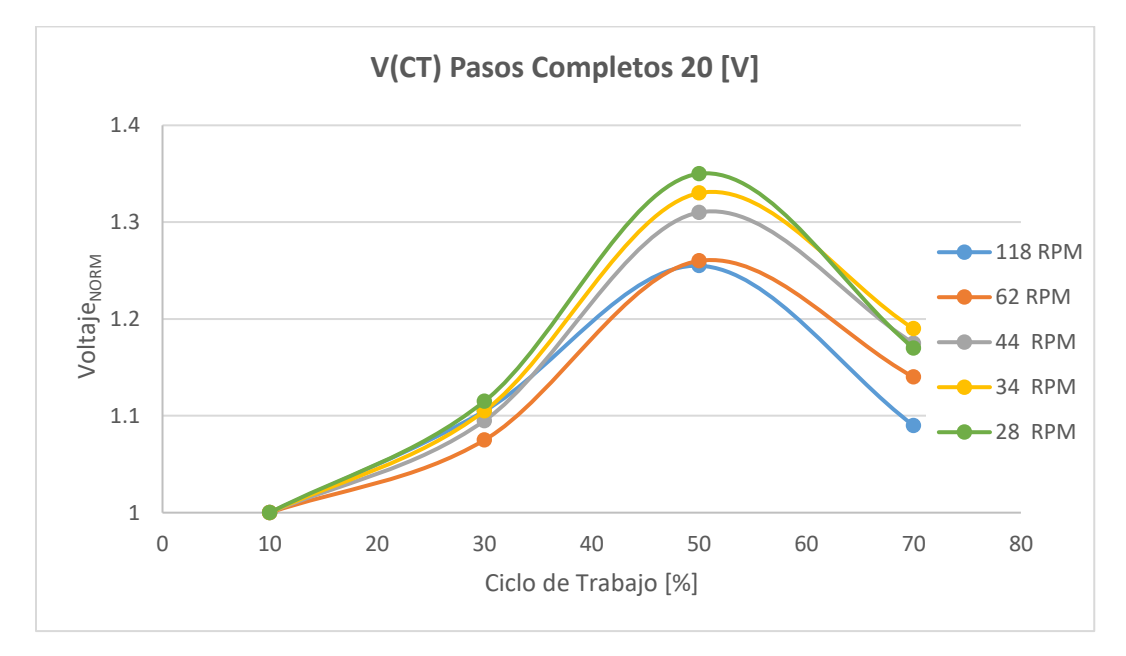

Fig. 2.35 Comportamiento del voltaje de alimentación del motor VRDM 537/50 LVC a 20 [V] en pasos completos.

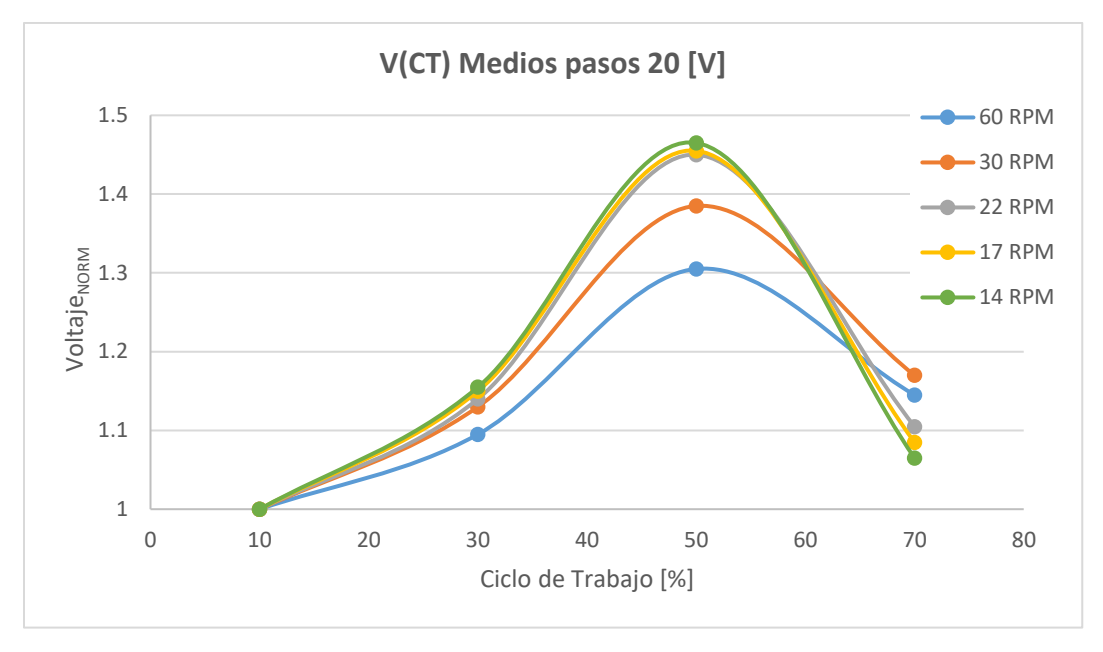

Fig. 2.36 Comportamiento del voltaje de alimentación del motor VRDM 537/50 LVC a 20 [V] en medios pasos.

En las figuras 2.35 y 2.36 se muestra el cambio registrado en el voltaje de alimentación del circuito, a pesar de utilizar una fuente de laboratorio fija en 20 [V]. Esta variación en el voltaje se debe al retorno de energía al desactivar cada bobina del motor, tal como se mencionó al inicio de esta sección. Se observa que tanto el ciclo de trabajo del *PWM* como la velocidad del motor afectan qué tanta energía es retornada, siendo el punto máximo al ser operado con un ciclo de trabajo del 50%.

#### <span id="page-41-0"></span>**Conclusiones**

En general, la corriente que fluye a través de una bobina se encuentra limitada por su resistencia, sin embargo, hay motores cuya resistencia interna no es suficiente para limitar esa corriente, por lo que es necesario controlarla.

Los datos de la placa del motor, 325 [V] y 1.75 [A], corresponden a los valores máximo de voltaje y corriente por fase. Las pruebas demostraron que es posible activar el motor con 5 [V], sin embargo, se requiere un mínimo de 15 [V] y un ciclo de trabajo mayor al 20% para mover la mesa de trabajo de la máquina láser, por lo que se busca que el siguiente diseño tenga una alimentación cercana a este valor.

## <span id="page-42-0"></span>**Tercera iteración**

Con la información mostrada en las secciones anteriores se redefinen los requerimientos y especificaciones, enlistados a continuación.

#### <span id="page-42-1"></span>**Requerimientos**

- Energización y descarga de cada bobina de manera independiente.
- Utilización de los mismos conectores de alimentación y de motores de la máquina.
- Tamaño reducido, debe caber en el gabinete de la máquina.
- Manejar la corriente adecuada para ambos motores

#### <span id="page-42-2"></span>**Especificaciones finales**

- Conmutación de cada bobina entre 0 y 20 [V] CD.
- Alimentación de 215 [V] Corriente Alterna 1 *conector terminal de bloque* de 5 vías.
- Usar 1 *conector terminal de bloque* de 6 vías para el motor.
- Dimensiones máximas: 25 x 25 x 10 [cm].
- Corriente menor a 1.75 [A] por motor.

#### <span id="page-42-3"></span>**Diagrama de bloques**

De manera gráfica, se observan en la figura 2.35 los diferentes bloques que componen el diseño final del circuito propuesto, así como la dirección que siguen las instrucciones y la energía en el proceso.

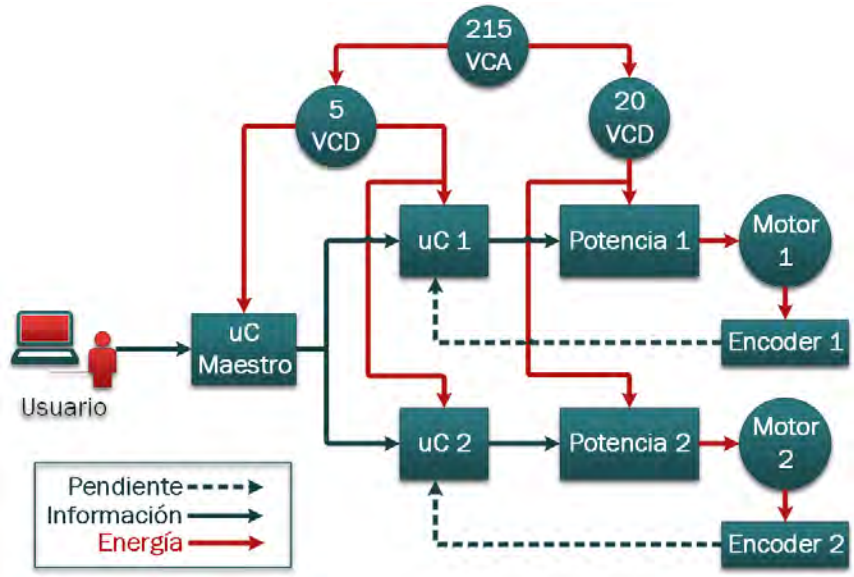

Fig.2.35 Diagrama de bloques con los diferentes módulos del circuito final.

Tras haber podido mover uno de los motores, se plantea que, el circuito final sea capaz de mover los dos motores con los que cuenta la máquina. Dado que la mesa de trabajo de la máquina debe moverse siguiendo una trayectoria definida por instrucciones en código G, el movimiento de cada motor debe ser independiente en su velocidad, sentido de giro y activación. Por tal motivo, se propone que cada motor sea comandado por un microcontrolador (uC). Este uC, también recibirá la información entregada por el *encoder* incorporado en cada motor.

La comunicación entre ambos microcontroladores y el usuario, será a través de un tercer uC, que fungirá como maestro.

Para energizar, se utilizarán dos alimentaciones, una para los circuitos lógicos y otra para la potencia. De esta manera, se mantiene el aislamiento eléctrico entre ambas partes, protegiendo la computadora del usuario en caso de un circuito corto en la potencia.

En la selección de componentes se abordarán con mayor detalle las consideraciones de cada elemento.

#### <span id="page-43-0"></span>**Circuito implementado**

Uno de los errores de las versiones anteriores, además de una magnitud de corriente inadecuada, fue el no permitir la descarga de las bobinas. Como se vio anteriormente, una solución es la colocación de un par de diodos en la conexión a las terminales del motor. En la figura 2.36 se muestra el circuito implementado para una bobina.

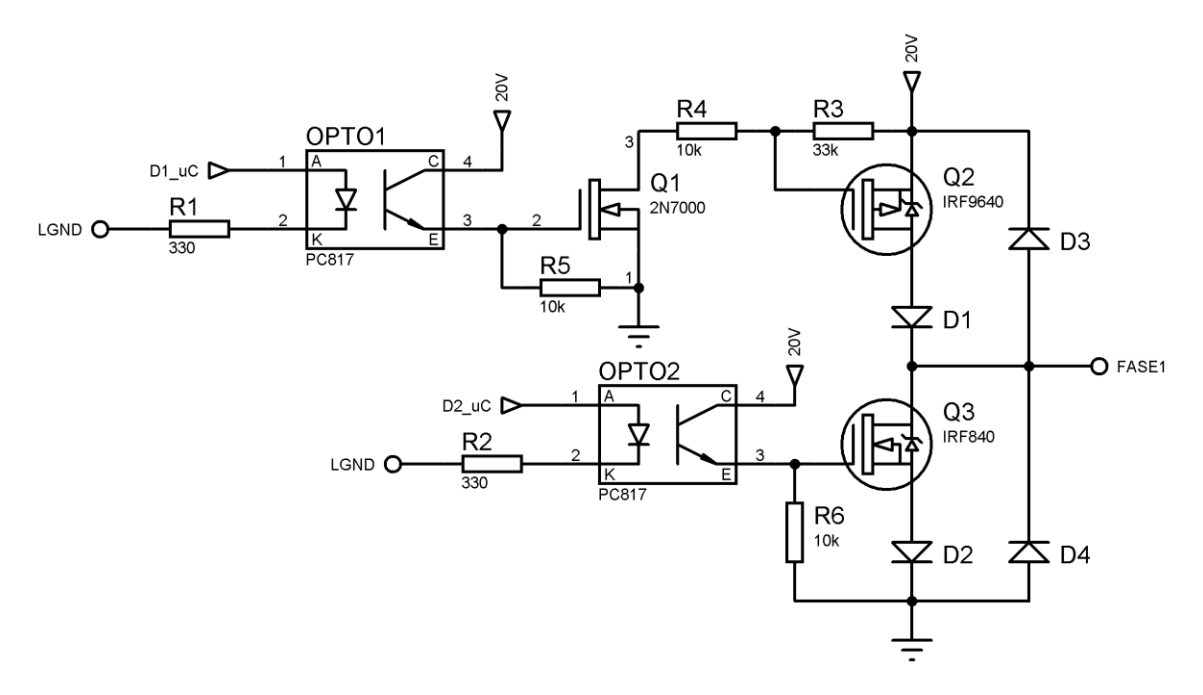

Fig. 2.36 Circuito de energizado y desenergizado de una bobina del motor a pasos.

#### <span id="page-44-0"></span>**Selección de componentes**

A continuación, se muestran las nuevas consideraciones para los componentes seleccionados.

#### **Rectificación**

Se decide utilizar como etapa de rectificación un eliminador de corriente de computadora portátil, ya que satisface las necesidades de alimentación del circuito: corriente de 3.95 [A], voltaje de salida de 19 [V] de CD, voltaje de entrada de 127 a 220 [V] de CA, además de tener un diseño compacto. Para mantener el aislamiento eléctrico entre la etapa de potencia y la activación lógica del circuito, se utiliza un cargador de celular a 5 [V] de CD.

#### **Microcontroladores**

Como se observó en la figura 2.35, se usarán 3 microcontroladores cuyas características se enlistan a continuación.

#### Maestro

- Posibilidad de generar señal PWM.
- Capacidad de comunicación mediante USB. Esto permitirá conectar el circuito con una computadora para mandar las instrucciones y vigilar el proceso de cada uC.
- Capacidad de comunicación mediante I2C. Esto para mantener una comunicación simultánea con los dos microcontroladores esclavos. Se escoge este protocolo para permitir la supervisión de los esclavos de forma independiente al conectar un adaptador UART.

#### Esclavo

- Capacidad de comunicación mediante I2C.
- Capacidad de comunicación UART a través de terminales Tx y Rx.
- 10 pines digitales disponibles para controlar cada transistor del circuito al que se conectarán. Se determina este número de salidas para evitar el uso de multiplexores o registros que harían el circuito de mayor volumen y costo.

Tomado en cuenta las necesidades anteriores, en las pruebas se utilizó una tarjeta de desarrollo Arduino NANO® como microcontrolador maestro y como esclavo un ATMEGA 328P. Debido a que demostraron un correcto funcionamiento para energizar el motor, se decide incorporarlos al diseño final del circuito.

#### **Acoplamiento de señal**

Como se vio en la sección anterior, es necesario acoplar la modulación por *PWM* con las señales de activación entregadas por los microcontroladores. Una forma de lograr esto, es mediante el uso de compuertas lógicas que sumen ambas señales. Para reducir el número de componentes y el espacio requerido, se implementó un *arreglo lógico genérico* (GAL, por sus siglas en inglés) por cada motor.

El comportamiento de este circuito se observa en la figura 2.37. En azul se observa la señal *PWM* de 490 [Hz] generada por el microcontrolador maestro, mientras que, en amarillo se muestra la señal de activación directo del microcontrolador esclavo. La señal roja representa la suma lógica de ambas señales, ésta es la que controlará la activación del transistor.

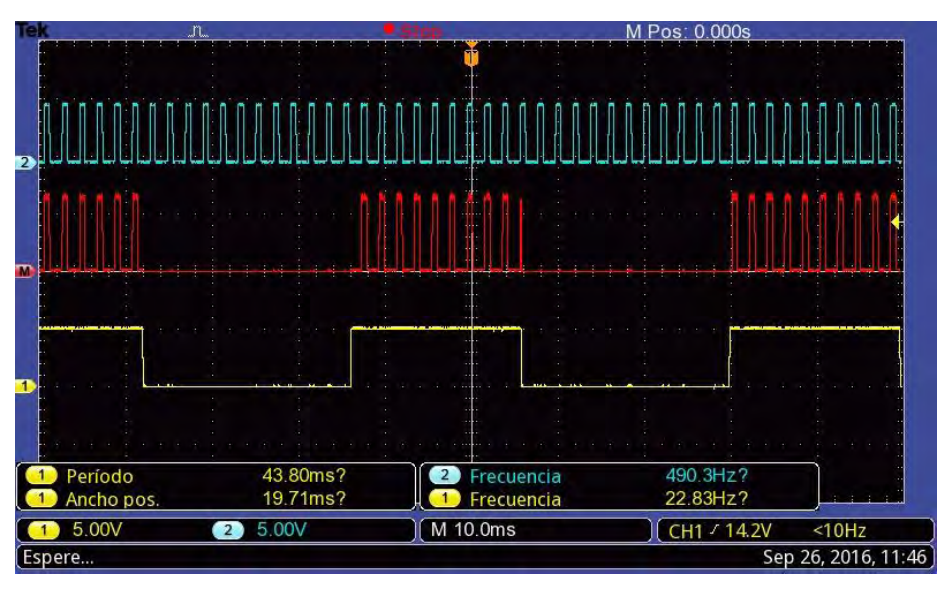

Fig. 2.37 Señales de activación de cada microcontrolador y su acoplamiento lógico.

### **Potencia**

Tal como en las iteraciones anteriores, se seleccionan MOSFET para lograr la conmutación de las bobinas. Por cumplir con las características definidas en las especificaciones, se seleccionan los siguientes transistores:

- MOSFET canal N: **IRF840** 500 [V], 8 [A].
- MOSFET canal P: **RF9520** 100 [V], 6.8 [A].

Además, se utilizó un MOSFET **2N7000** por cada MOSFET P, para permitir su activación.

#### **Misceláneos**

Al igual que en las versiones anteriores del circuito, se emplearon optoacopladores **PC817** para aislar las instrucciones lógicas de la etapa de potencia.

Por los valores de voltaje y corriente a manipular, todos los diodos del circuito son del tipo **1N4001**.

Debido a que un MOSFET permite un flujo de corriente proporcional al voltaje aplicado en su terminal *gate*, es necesario garantizar el voltaje adecuado en esta terminal para asegurar la correcta activación y desactivación del transistor.

En el circuito propuesto, el MOSFET N se encuentra referenciado a tierra, mientras que el MOSFET P al voltaje de alimentación. Un divisor de voltaje es el encargado de activar el MOSFET P, este divisor se calcula dependiendo del voltaje de alimentación del circuito, por lo que, en caso de usar un voltaje diferente, se debe recalcular este divisor.

### <span id="page-46-0"></span>**Resultados**

El prototipo se muestra en la figura 2.38. Después de hacer pruebas conectando el circuito a la máquina se comprobó su correcto funcionamiento, generando un par adecuado y una velocidad de desplazamiento aceptable para mover la mesa de trabajo.

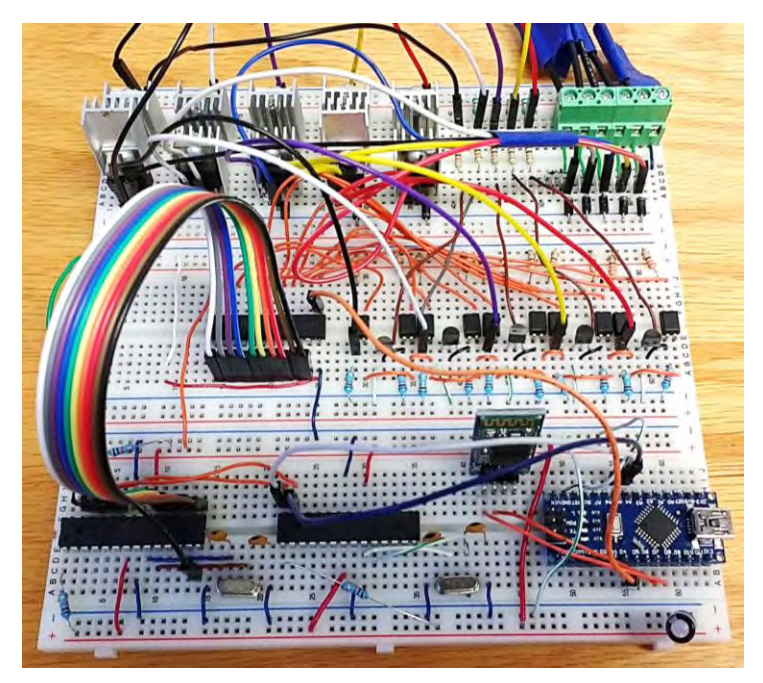

Fig. 2.38 Circuito construido en una *protoboard* para controlar un motor.

En la figura 2.39 se puede apreciar el circuito manufacturado que se integrará a la máquina. Al igual que en la versión modular, los barrenos fueron manufacturados mediante corte con CNC y las pistas fueron grabadas mediante transferencia térmica.

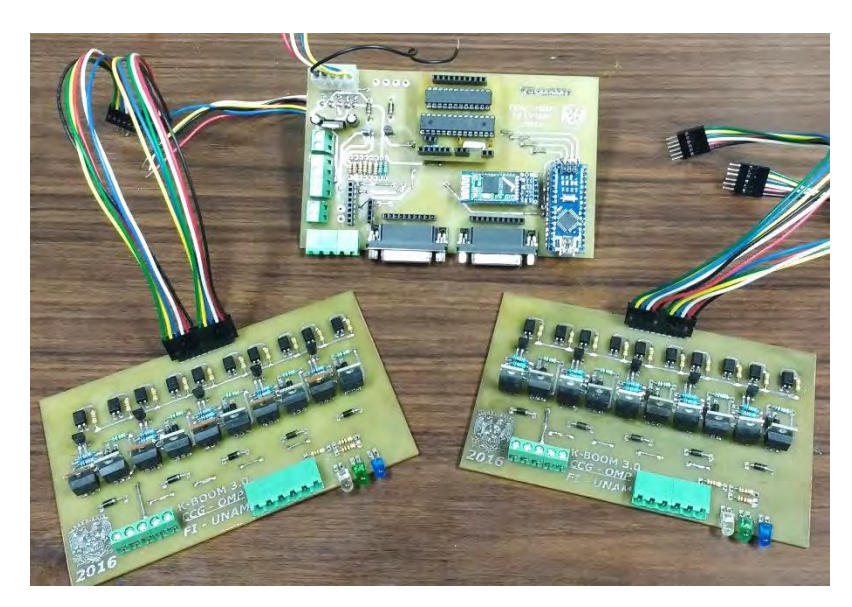

Fig. 2.39 Circuito final manufacturado.

Finalmente, en la figura 2.40 se observan los circuitos montados dentro de un gabinete de acrílico y conectados a la etapa de rectificación.

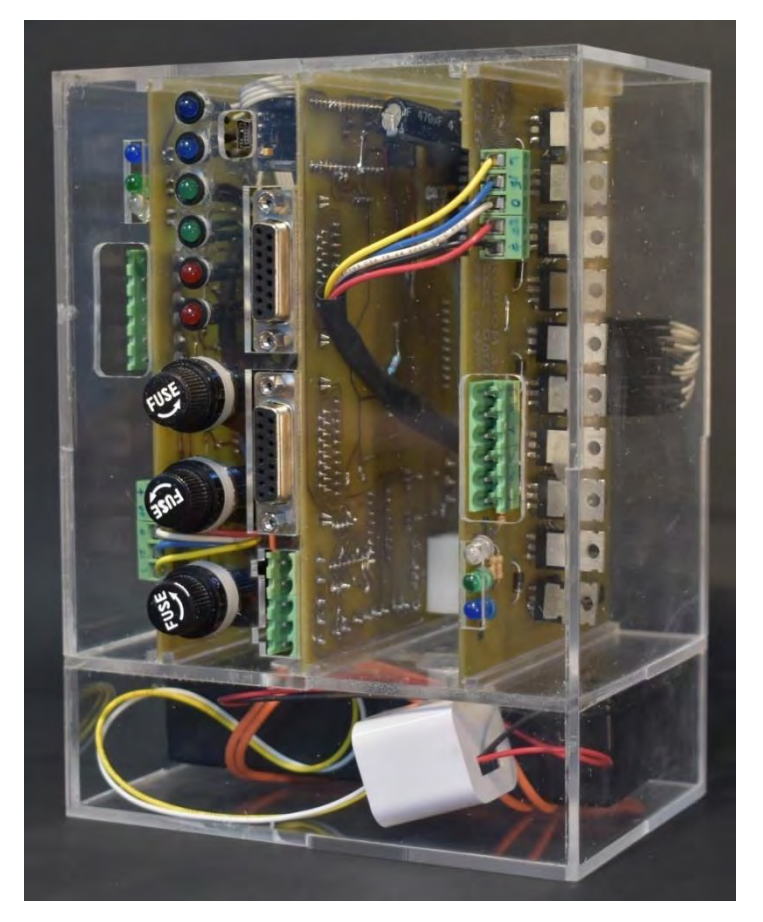

Fig. 2.40 Controlador terminado

En el Capítulo 3 se observan los resultados al conectar el controlador a la máquina.

# <span id="page-48-0"></span>**CAPÍTULO 3. ANÁLISIS DE RESULTADOS**

Una vez terminada la manufactura del circuito se le aplicaron las siguientes pruebas:

- Continuidad en las pistas de las *PCBs.*
- Funcionamiento de cada componente.
- Funcionamiento de cada tarjeta individualmente.
- Funcionamiento de todas las tarjetas, energizándolas con una fuente de laboratorio.
- Funcionamiento de todas las tarjetas, energizadas y conectadas a ambos motores.
- Funcionamiento de los programas de cada microcontrolador acoplado a las tarjetas.
- Funcionamiento de las etapas de rectificación.
- Funcionamiento de todas las tarjetas acopladas a la rectificación de 127 [V] CA y conectadas a ambos motores.
- Comportamiento de la corriente de alimentación, con motores sin carga, a diferentes velocidades de rotación y ciclos de trabajo del *PWM.*

Una vez concluidas satisfactoriamente todas las pruebas anteriormente descritas, se realizó el acoplamiento del circuito con la cortadora láser. Los resultados se observan en la tabla 3.1.

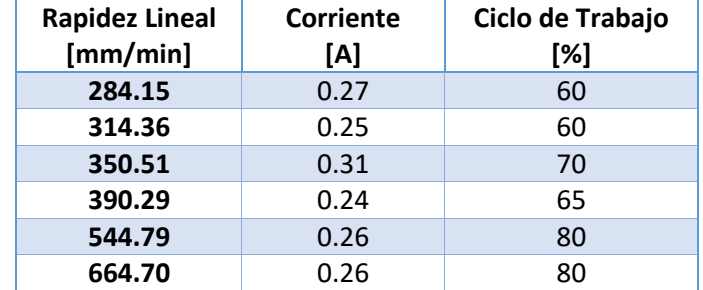

Tabla 3.1 Velocidad y corriente medidas al conectar el controlador a la máquina.

Al realizar parte de las pruebas se observó que en algunas trayectorias era menor la velocidad de desplazamiento a pesar de mantener constantes los parámetros del controlador. De igual manera, en dichas trayectorias con retraso, se apreciaban ligeras vibraciones de la mesa de trabajo. Ambos fenómenos se atribuyen a la necesidad de limpieza y engrasado del sistema que desplaza la mesa de coordenadas.

Comparando las velocidades obtenidas con las reportadas en el manual de la máquina [2], se observa que está dentro de los rangos de trabajo originales (1-4000 [mm/min]). Sin embargo, la velocidad máxima reportada en el manual (6000 [mm/min]) es muy superior a la obtenida en las pruebas. En el Capítulo 5, se reportan recomendaciones a considerar en el futuro para mejorar el desempeño de los circuitos propuestos.

Finalmente, tras una serie de mediciones a la trasmisión de la máquina, se determinó que, por cada vuelta de un motor, la mesa de trabajo se desplaza 2.5 [mm]. Sabiendo que los motores completan una vuelta al dar 500 pasos (tabla 2.1), se concluye que, por cada paso del motor, la mesa se desplaza 5 [µm]. Tal desplazamiento es posible gracias a que el motor se acopla con la mesa de coordenadas mediante una banda que conecta con un engrane con relación 1:2 y posteriormente un tornillo.

En la figura 3.1 se muestra el tornillo de la bancada al cual se conecta el motor. Se observa que, en una pulgada del tornillo, la cuerda da 5 vueltas. Con esto se concluye que 5 revoluciones del motor corresponden a 25.4 mm de desplazamiento lineal. Haciendo la conversión al número de pasos por revolución se tiene:

$$
\frac{1\left[rev_{motor}\right]}{500\left[pasos\right]} \times \frac{1\left[rev_{tornillo}\right]}{2\left[rev_{motor}\right]} \times \frac{25.4\left[mm\right]}{5\left[rev_{tornillo}\right]} = 0.00508\left[\frac{mm}{pass}\right] = 5.08\left[\frac{\mu m}{pass}\right]
$$

Lo que comprueba la relación de transmisión del motor y la mesa de trabajo.

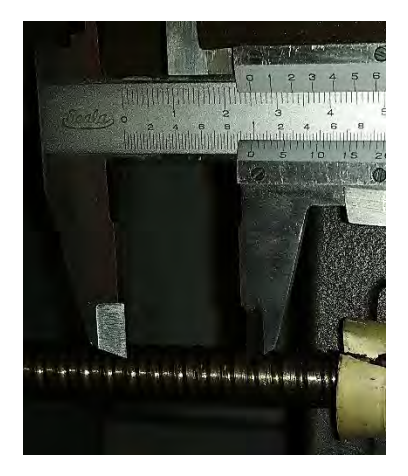

Fig. 3.1 Tornillo sin fin de la mesa de trabajo.

# <span id="page-50-0"></span>**CAPÍTULO 4. CONCLUSIONES**

Se concluye que el trabajo realizado cumple con el objetivo de diseñar un circuito de potencia capaz de mover los motores a pasos VRDM 537/50 LVC, ya que, fue posible mover ambos motores de la cortadora EMCO LS140. Las características del controlador desarrollado se muestran en la tabla 4.1.

| Alimentación               | 110 - 220 [V] AC |  |
|----------------------------|------------------|--|
| Voltaje de salida          | 20 [V] DC        |  |
| Tipo de motor a conectar   | A pasos          |  |
| Número máximo de fases     | 5                |  |
| Corriente máxima por fase* | 6[A]             |  |
| Corriente máxima total**   | 3.8 [A]          |  |
| Frecuencia de trabajo      | 490 [Hz]         |  |

Tabla 4.1 Características del controlador desarrollado.

\* La corriente por fase corresponde al máximo soportado por los componentes del circuito. \*\* La corriente total se refiere al que es capaz de soportar la etapa de rectificación.

Tal como se observó en el Capítulo 2, al trabajar con motores eléctricos hay que tomar en cuenta las características físicas de sus embobinados, éstas determinarán sus condiciones de alimentación. En el caso de los motores VRDM 537/50 LVC, la baja resistencia de sus embobinados hizo crítico el control de la corriente.

Así mismo, después de analizar la información recabada y observando los resultados de las pruebas, se concluye que, los datos de la placa del motor, 325 [V] y 1.75 [A], corresponden a los valores máximos de voltaje y corriente por fase. Por otro lado, se demostró que es posible activar los motores de la máquina con 5 [V], sin embargo, se requiere un mínimo de 15 [V] y un ciclo de trabajo mayor al 20% para mover la mesa de trabajo.

Para desarrollar controladores con características más robustas, es necesario tomar en cuenta los retrasos que pueden ocurrir debido a los tiempos de carga, descarga, y activación de los elementos eléctricos y electrónicos, así como sus frecuencias máximas de trabajo.

Para asegurar la estabilidad del movimiento de los motores, así como su correcta operación, es necesario que las frecuencias de activación de los MOSFET y el *PWM* estén sincronizadas.

Al realizar el acoplamiento mecánico en la máquina CNC, se concluye que la velocidad de desplazamiento de la pieza de trabajo es aceptable, tomando en consideración que este es un primer prototipo funcional, susceptible a las mejoras planteadas en el Capítulo 5.

Los resultados obtenidos permiten concluir que, el trabajo aquí presentado contribuirá a que vuelva a ser operable la máquina. Además, debido a los componentes seleccionados y la manufactura mostrada en el desarrollo del proyecto, es posible la futura reparación del circuito con componentes nacionales y de bajo costo. Finalmente, esta propuesta introduce la posibilidad de reparar o actualizar otras máquinas del Centro de Manufactura Avanzada.

## <span id="page-51-0"></span>**CAPÍTULO 5. TRABAJO A FUTURO**

Ya que el alcance de esta tesis abarcó únicamente la puesta en marcha de los motores, aún se requiere de la implementación de un control que asegure que no se pierdan pasos. Es posible que este control sea de lazo abierto, sin embargo, se recomienda utilizar los *encoders* de los motores. Considerando esto, ya se encuentran acoplados los conectores para los *encoders*, aunque aún no se utiliza la información que proporcionan.

Una de las variables de mayor importancia a considerar es el *PWM*, tanto en su frecuencia como el ciclo de trabajo. La frecuencia es importante por dos razones: el par que genera el motor y el acoplamiento con los microcontroladores esclavos. Al hacer las pruebas mencionadas en el Capítulo 2 para caracterizar el motor, se descubrió que el par generado tiene relación con la frecuencia del *PWM*, y que ésta, debe ser proporcional a la frecuencia de activación de los uC esclavos. De igual manera, el ciclo de trabajo tiene una relación directa con la cantidad de corriente que circula a través del motor, por lo que es necesario vigilar este valor al hacer cambios en el *PWM*. La señal *PWM* que genera el microcontrolador propuesto en este trabajo es de una frecuencia fija de 490 [Hz], mientras que el controlador original trabajaba en el orden de los 50 [KHz], por lo que se recomienda trabajar a frecuencias mayores y variables.

Se recomienda consultar los trabajos de Hopkins [23] y Jones [24] sobre cómo funcionan los motores a pasos y sus controladores.

Es importante recordar que, si en el futuro se decide cambiar el voltaje de alimentación, además de comprobar que los componentes soporten el voltaje propuesto, se ajuste el divisor de voltaje en la terminal *gate* de los MOSFET P.

Finalmente, es necesaria una interfaz de usuario que convierta las instrucciones del código G a los comandos que permitan mover los motores. Una opción consiste en generar la interfaz mediante programación con Phyton o Labview, o bien, utilizando software, como el Mach3.

## <span id="page-52-0"></span>**REFERENCIAS**

- [1] A. E. de la U. S. B. Generadores de Conocimientos, Ed., "Automatización Programable," in *Apuntes para la clase Sistemas Avanzados de Manufactura*, Caracas, Venezuela, 2017.
- [2] EMCO Maier Gesselschaft, "User's Manual EMCO LS 140." 1992.
- [3] E. G. Munive Roldán, "Actualización de una máquina CNC por corte láser," Universidad Nacional Autónoma de México, 2013.
- [4] "quoka," 2017. [Online]. Available: https://www.quoka.de/handwerkhausbau/geraete-maschinen/c2925a166401661/emco-ls140-co2-kompaktlasermaschine.html.
- [5] "Plotterboerse," 2017. [Online]. Available: http://www.plotterboerse.com/weiterverarbeitung/andere-emco-ls-140 laserschneider-po7594.
- [6] "mercadomachinery." [Online]. Communication of the Available: http://mercadomachinery.com.mx/cortadora-laser-hk-laser-systems-fl3015/.
- [7] "sideco." [Online]. Available: http://sideco.com.mx/categoria-producto/laser-pmetal/.
- [8] "stmrobotics." [Online]. Available: http://www.stmrobotics.com/laserstm2513e.html.
- [9] "amada." [Online]. Available: http://www.amada-mexico.com/Laser.
- [10] "camfive." [Online]. Available: http://www.camfive.com/es/cortadora-de-metales- /16-cfl-cma1530c.html.
- [11] "lasermx.".
- [12] B. Lahr, "WDP5-228," *Berger Lahr - System Solutions*, no. 212. Berger Lahr System Solutions, 1992.
- [13] "Mercado Libre," 2017. [Online]. Available: http://articulo.mercadolibre.com.mx/MLM-550271599-berger-lahr-wdp5-228 drive- JM.
- [14] "ebay," 2017. [Online]. Available: http://www.ebay.com/itm/BERGER-LAHR-WDP5- 228-05100-WDP5-228-05100-Expedited-shipping-/252270489912.
- [15] "ebay." [Online]. Available: http://www.ebay.pl/itm/170307040238.
- [16] B. Lahr, "5-Phase Stepping Motors with a 10 Stranded Wire Technology," *Berger Lahr - System Solutions*. 1994.
- [17] A. Morar, "A Study of Development of a Dedicated Control IC for a Five Phase Stepper Motor Driver," *Procedia Technol.*, vol. 12, pp. 83–89, 2014.
- [18] A. Morar, "Compact and Intelligent Full/Half Five-phase Stepping Motor Driver," *Procedia Technol.*, vol. 12, pp. 730–739, 2014.
- [19] Y. Minami Koyama, "Laboratorio de Electrónica Básica Control de un motor de CD de 50 W con función ' home ,'" 2015.
- [20] D. W. Hart, *Electrónica de potencia*. Madrid, España: Prentice Hall, 2001.
- [21] R. Dorf and J. Svoboda, *Circuitos eléctricos*, Octava Edi. Ciuidad de México: Alfaomega, 2011.
- [22] S. Dewan, *Power Semiconductor Circuits*, 1st editio. New York: John Willey & Sons, Inc., 1975.
- [23] T. Hopkins, "Application Note Stepper Motor Driver Considerations," *ST Microelectron.*, no. December 2003, p. 12, 2003.
- [24] D. Jones, "Control of stepping motors," *THE UNIVERSITY OF IOWA Department of Computer Science*, 1998. [Online]. Available: http://homepage.divms.uiowa.edu/~jones/step/.

\* Las páginas web para el comparativo de cortadoras láser fueron consultadas en marzo 2016.

\*\* Las páginas web consultadas para obtener el precio de la máquina EMCO LS140, sus controladores y motores fueron consultadas en marzo 2017.